# Trabajo Fin de Grado Grado en Ingeniería de Tecnologías Industriales

# IMPLEMENTACIÓN EN MATLAB DE MÉTODOS DE N GDL PARA REALIZAR ANALISIS MODAL EXPERIMENTAL DE **ESTRUCTURAS**

Autor: Aurelio Marín Aranzana Tutor: Rosario Chamorro Moreno

> **Dep. Ingeniería Mecánica y Fabicación Escuela Técnica Superior de Ingeniería Universidad de Sevilla**

> > Sevilla, 2017

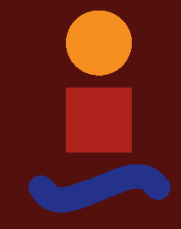

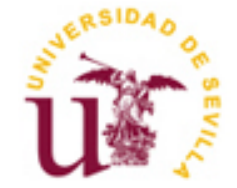

# **IMPLEMENTACIÓN EN MATLAB DE MÉTODOS DE N GDL PARA REALIZAR ANALISIS MODAL EXPERIMENTAL DE ESTRUCTURAS**

Autor: Aurelio Marín Aranzana

Tutor: Rosario Chamorro Moreno Profesora Contratada Doctora Interina

Dep. de Ingeniería Mecánica y Fabricación Escuela Técnica Superior de Ingeniería Universidad de Sevilla Sevilla, 2017

## Trabajo Fin de Grado: IMPLEMENTACIÓN EN MATLAB DE MÉTODOS DE N GDL PARA REALIZAR ANALISIS MODAL EXPERIMENTAL DE ESTRUCTURAS

Autor: Aurelio Marín Aranzana

Tutor: Rosario Chamorro Moreno

El tribunal nombrado para juzgar el Proyecto arriba indicado, compuesto por los siguientes miembros:

Presidente:

Vocales:

Secretario:

Acuerdan otorgarle la calificación de:

Sevilla, 2017

El Secretario del Tribunal

*A mi familia y amigos, por su apoyo incondicional.*

*A Lala.* 

Quiero agradecer este trabajo a mi familia y amigos ya que su apoyo y motivación han sido muy importantes durante la elaboración del trabajo. Y a Lala.

También quiero hacer mención a mi tutora, Dª Rosario Chamorro, ya que gracias a ella he tenido la oportunidad de realizar este trabajo y sin ella no hubiese sido posible.

Actualmente, la aplicación del análisis modal a estructuras se ha convertido algo esencial en la industria, ya que obtener los modelos analíticos de la estructura de estudio no es una tarea fácil.

Este análisis permite conocer los parámetros modales que son las frecuencias naturales, los coeficientes de amortiguación y la forma modal; de esta forma, se podrán diseñar las estructuras para unas condiciones de uso óptimas, evitando problemas como por ejemplo, la resonancia, que puede ser devastadora entre otros muchos.

El objetivo de este trabajo es describir los diversos modelos para N grados de libertad que se han empleado a lo largo de la historia para una posterior elaboración de una interfaz gráfica en código MATLAB, que se puede emplear para el cálculo de las propiedades modales. Además, dicha interfaz gráfica puede ser reutilizable si se desea implementar otro método con tan solo unos pequeños cambios.

Nowadays, modal testing has become an essential tool in the industry owing to the fact that the development of a proper mathematical model for the different structures is not an easy task. The aim of this analysis is to achieve the modal parameters, like the natural frequencies, the damping ratios and the modal shapes so it will be possible to design structures in the most suitable conditions, avoiding different problems, for instance the resonance which can have devastating effects.

The aim of this project is to describe the different models for multi-degree-of-freedom that has been developed throughout history. Apart from this, it has been developed a graphic interface in MATLAB that implement the modal analysis. Additionally, this program could be reused for different methods just with few adjustments.

# **Índice**

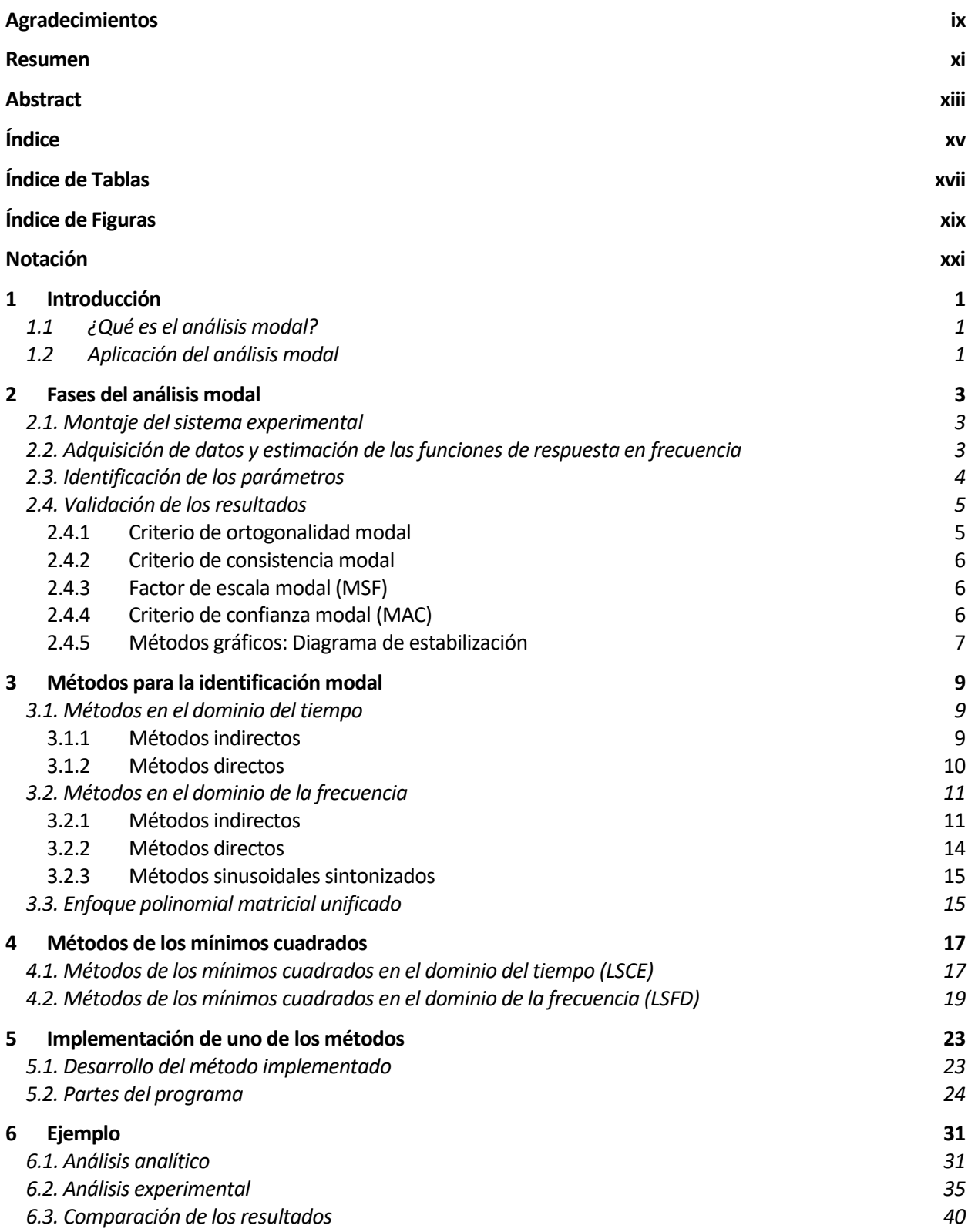

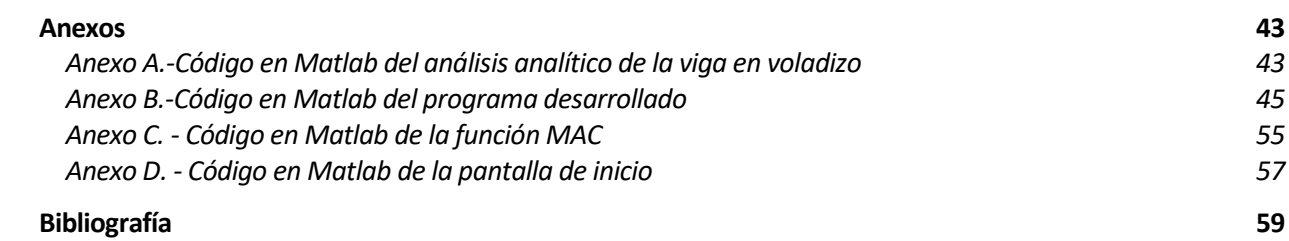

# **ÍNDICE DE TABLAS**

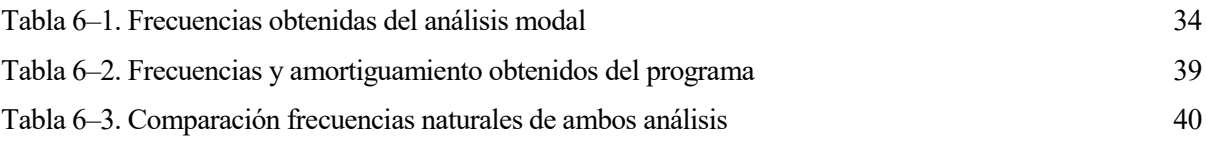

# **ÍNDICE DE FIGURAS**

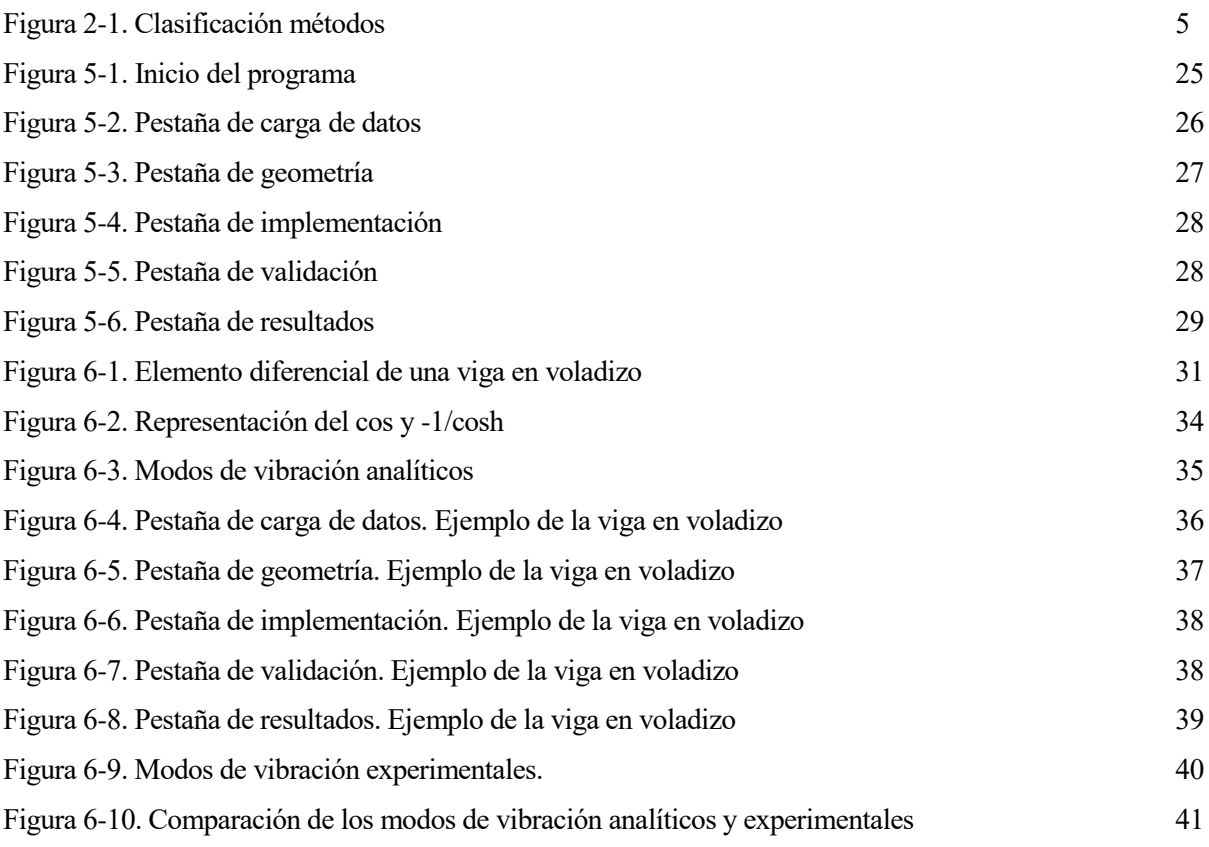

# **NOTACIÓN**

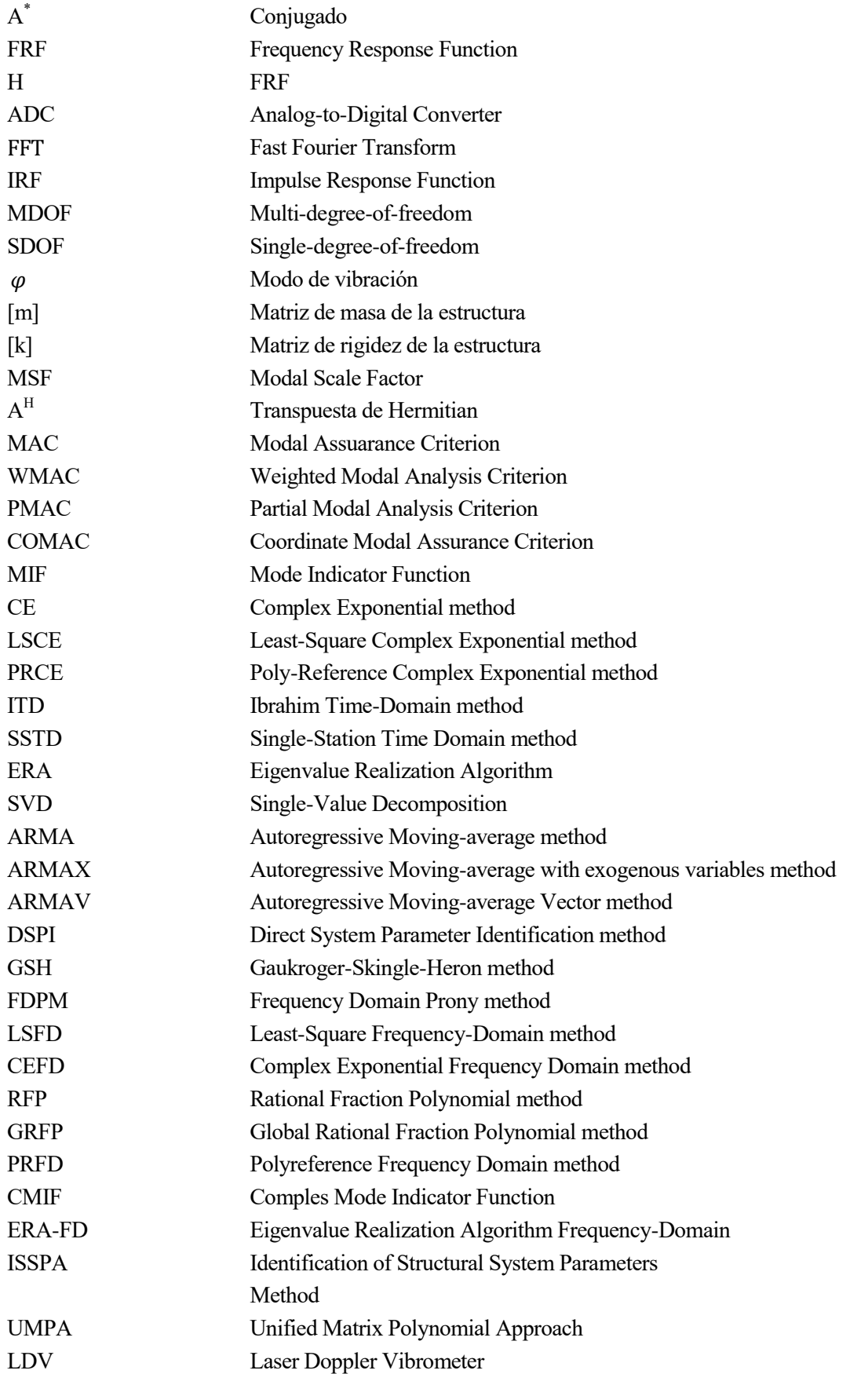

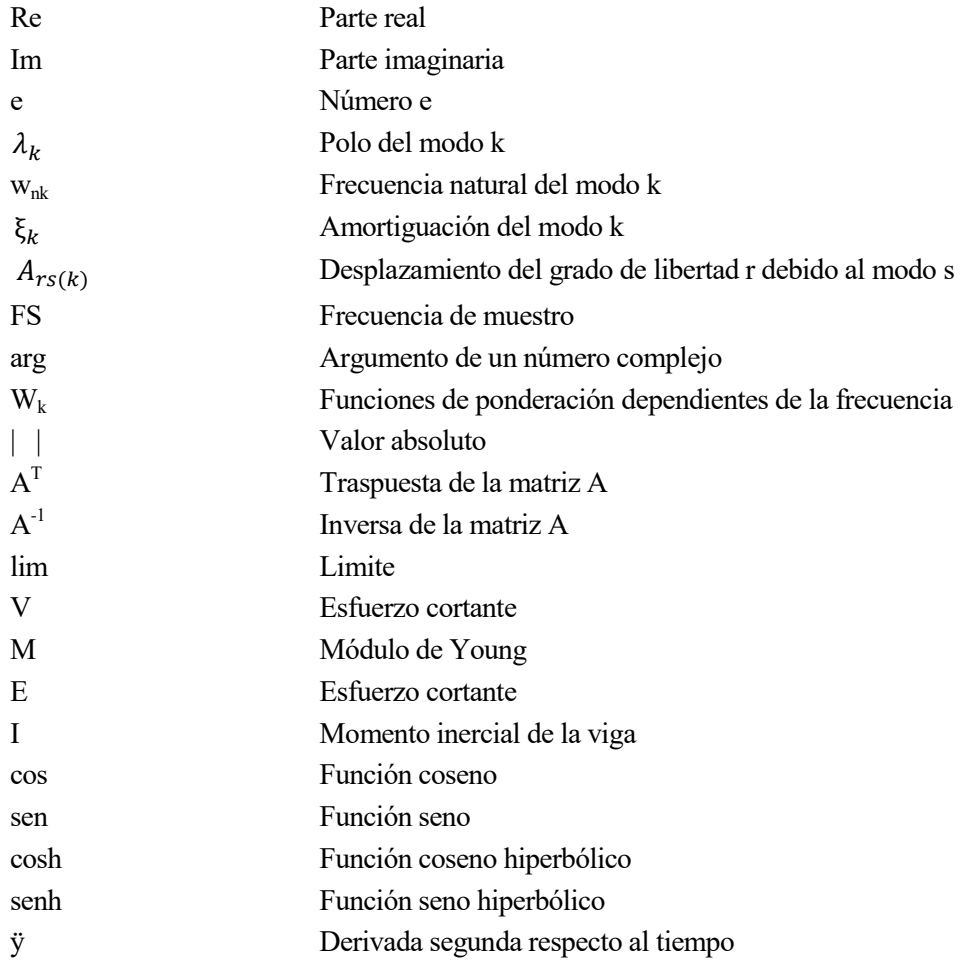

# **1.1 ¿Qué es el análisis modal?**

Definimos análisis modal como la extracción de las características dinámicas de una estructura mediante datos obtenidos a partir de la experimentación. Estas características, que resultan de gran interés son las frecuencias naturales, los coeficientes de amortiguación así como los diversos modos de vibración que se dan en la estructura.

El estudio modal empezó a desarrollarse por los años treinta en la industria aeroespacial debido a la dificultad existente de generar un modelo matemático que describa correctamente el comportamiento de las aeronaves. Como solución a este problema, surgió el análisis modal que a partir de datos experimentales es capaz de estimar un modelo matemático que se adecue correctamente a la realidad.

Sin embargo, no fue hasta 1970 que se popularizó el empleo de este, produciéndose su auge gracias al desarrollo de la transformación rápida de Fourier en el año 1960, permitiendo el cambio de variables en el dominio del tiempo al de la frecuencia y viceversa de manera eficiente. Desde entonces se han desarrollado varios modelos y aplicaciones. [1]

# **1.2 Aplicación del análisis modal**

El conocimiento de las propiedades dinámicas adquiere gran importancia en diversos campos de la ingeniería, ya que se emplea en cualquier tipo de estructura como por ejemplo edificaciones, aeronaves o vehículo.

.A continuación se recogen algunas aplicaciones de este análisis:

- Permite aportar soluciones a problemas relacionados con el ruido y la vibración, ya que a través de mediciones de vibración podemos analizar si los problemas sonoros y vibratorios provienen de un defecto estructural como puede ser la resonancia, si la frecuencia de trabajo coincide o es similar a la frecuencia de resonancia de la estructura; haciendo posible aportar diversas soluciones.
- En fases de diseño de estructuras, también juega un papel importante este análisis, permitiendo que se optimice la estructura mediante la simulación de la respuesta del prototipo con cuyos resultados se determinará si es necesario aplicar ciertas modificaciones. A su vez, facilita la comprobación sobre si los modelos analíticos empleados en el diseño de las diversas estructuras son correctos o si fuera necesario realizar algún tipo de recomendación.
- El monitoreo de los parámetros modales a lo largo del tiempo, posibilita detectar posibles imperfecciones que surjan en el uso de la estructura, como puede ser la aparición de grietas. [2]

ste tipo de estudios comprende cuatro fases las cuales se describen en esta sección.

Estas etapas son: El montaje del sistema experimental, la adquisición de los datos y estimación de las funciones de respuesta en frecuencia, la identificación de los parámetros modales y la validación de los resultados. E

Sin embargo, a lo largo del trabajo sólo nos centraremos en las dos últimas, siendo estas las implementadas en MATLAB.

# 2.1. **Montaje del sistema experimental**

Fase donde se determina las localizaciones de los sensores, así como los lugares donde se va a excitar la estructura.

Se debe tener en cuenta que una vez elegidas dichas posiciones existen una infinidad de mediciones posibles en función del lugar donde se excite y se mida cada vez, por ello, hay que considerar las mediciones mínimas necesaria para dejar el sistema definido.

Normalmente, para definir completamente el sistema tenemos dos opciones: Podemos excitar en un mismo lugar y medir en diversos puntos, siendo el método más rápido pero el más costoso, por la necesidad de más sensores. La segunda opción se basa en impactar en diversos puntos y medir en una posición.

# 2.2. **Adquisición de datos y estimación de las funciones de respuesta en frecuencia**

El eje neurálgico del análisis modal son las funciones de respuesta en frecuencia (FRF), que relaciona la respuesta del sistema con la excitación recibida.

Para obtener las FRF experimentales, inicialmente se obtienen datos analógicos, tanto de la excitación como la respuesta, gracias a los instrumentos de medidas a los cuales habrá que aplicarle filtros anti-aliasing para evitar este problema provocado por las altas frecuencias en el análisis.

Posteriormente, se digitaliza la señal analógica a través de un conversor analógico-digital (ADC). Una vez que los datos están digitalizados, se pasan estos del dominio del tiempo al dominio de la frecuencia, para ello se emplea la transformada rápida de Fourier (FFT). En esta parte se puede generar errores en la señal por el leakage, por lo que se usarán funciones de ponderación llamadas ventanas para corregirlo.

Finalmente, con los datos, tanto de la entrada como de la salida, adquiridos tras este proceso se obtienen las FRF.

La respuesta puede ser medida como desplazamientos, velocidades o aceleraciones denominándose las FRF receptancia, movilidad e inertancia respectivamente. Por lo tanto, el tratamiento de los datos deberá ser diferente en cada caso.

A su vez en la práctica, la excitación suele darse sobre desplazamientos mediante un agitador o aceleraciones mediante un impactador. [3]

## 2.3. **Identificación de los parámetros**

A partir de los datos obtenidos en la fase anterior, se han desarrollado una gran diversidad de métodos basados en algoritmos matemáticos para obtener las propiedades dinámicas.

Estos métodos pueden clasificarse según varios criterios aunque el más inmediato es según en el dominio en que trabaje cada método. Teniendo por un lado los métodos en el dominio de la frecuencia, que suelen trabajar con las funciones de respuesta en frecuencia, y por otro, aquellos que lo hacen en el dominio del tiempo, en los cuales la variable de entrada suele ser las funciones de respuesta al impulso (IRFs).

Los métodos en el dominio del tiempo pueden ser empleados tanto para vibraciones libres como forzadas. En cambio, cuando trabajamos en el dominio de la frecuencia es necesario conocer la fuerza excitadora; por lo tanto sólo se analizarán vibraciones forzadas.

Los diversos métodos se pueden clasificar también según el tipo de propiedades dinámicas que identifique, tratándose, de métodos directos aquellos que se basan en el espacio modal. En otras palabras, en la ecuación de equilibrio dinámico, calculándose las matrices de rigidez, de masa y amortiguamiento (M, K y C). En cambio, se considera que un método es indirecto si se obtienen las propiedades dinámicas de interés, los parámetros modales: Las frecuencias naturales, los coeficientes de amortiguación y los modos de vibración.

Sin embargo, después de implementar un método directo se pueden obtener los parámetros modales resolviendo un problema de autovalores, proveniente del sistema teórico con las matrices M, K y C estimadas.

A través de los datos en el dominio del tiempo, no se pueden identificar las zonas donde se dan la resonancia claramente, por ello los modelos matemáticos desarrollados en el tiempo identifican simultáneamente varias resonancias de las estructuras; son métodos para N grados de libertad (MDOF).

Sin embargo, en el caso de la frecuencia sí se pueden localizar los picos de resonancia, existiendo métodos para un grado de libertad relacionados con cada pico (SDOF), además de los diseñados para N grados de libertad.

Por último, clasificaremos los modelos en función de la cuantía de sensores que se empleen para medir, así como de cuántos puntos de excitación se analicen.

- Si únicamente hay un punto de medida y otro de excitación se denominarán SISO (single-input single-output)
- Si en cambio hay varios puntos de salida pero un único de excitación, serán SIMO (single-input multiple-output)
- Si tenemos varias entradas, pero una única salida serán MISO (multiple-input single-output)
- Si tenemos varias entradas y salidas, el método será MIMO (multiple-input multiple-output).

Al margen de estos criterios de clasificación, dentro de los métodos en el dominio de la frecuencia se encuentran los métodos sinusoidales sintonizados; en los cuales, las estructuras pueden ser excitadas por varias técnicas, como pueden ser acústicamente o por impacto, teniendo en cuenta que solo es posible si se tratan de un ruido blanco. Esto es, que la función de densidad espectral de la excitación debe ser constante para todo el rango de frecuencias. [1]

Todos estos comentarios se resumen con el diagrama de bloques mostrado a continuación:

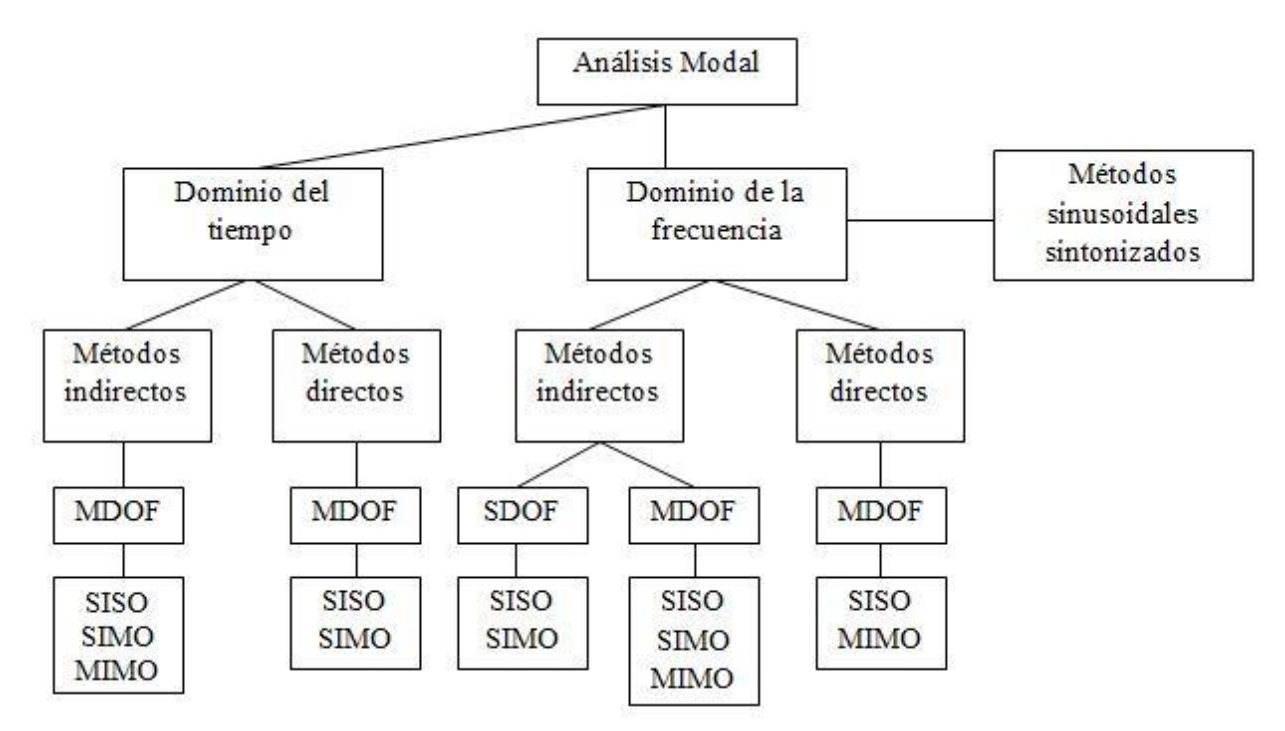

Figura 2-1. Clasificación métodos

# 2.4. **Validación de los resultados**

Tras la aplicación de alguno de los métodos de identificación modal, se analizan los resultados obtenidos (las frecuencias naturales, los coeficientes de amortiguación y los modos de vibración) y se comprueba que dichos parámetros han sido obtenidos correctamente.

Además, en esta fase también se lleva a cabo la distinción de aquellos valores reales de los que se han generado por una sobreestimación en el orden del modelo o por el método computacional implementado.

Para lograr esta seguridad, a lo largo de los años se han desarrollado varios criterios, basándose en la comparación y correlación entre los distintos parámetros modales, las propiedades de la respuesta y la comparación entre el modelo y los valores experimentales, sintetizándose la FRF.

A continuación se van a describir varios criterios de validación:

### **2.4.1 Criterio de ortogonalidad modal**

Fue el primer criterio que se desarrolló para validar los modelos modales experimentales, se basaba en la ortogonalidad de los modos de vibración respecto a las matrices analíticas de rigidez y masa. Consecuentemente, serán adecuados los vectores modales medidos si conservan esta ortogonalidad:

$$
0 = {\{\varphi\}}_{k}^{T}[m]{\{\varphi\}}_{j} \ \ y \ \ 0 = {\{\varphi\}}_{k}^{T}[k]{\{\varphi\}}_{j} \ \text{para k} \neq j \tag{1}
$$

donde,

 $\{\varphi\}$ , es el modo de vibración.

 $[m]$ , es la matriz de masa analítica.

 $[k]$ , es la matriz de rigidez analítica.

Si no se cumplen estas relaciones pueden considerarse tres situaciones:

- El vector modal es inválido por errores en la medida o con el algoritmo empleado
- Las matrices analíticas son inválidas
- La discretización realizada de una masa continua es inválida [4,5].

#### **2.4.2 Criterio de consistencia modal**

Este criterio se fundamenta en que los modos de vibración reales tienden a estabilizarse incluso si se excitan de maneras distintas. Por lo tanto, analizando las distintas mediciones se pueden identificar las formas reales, de aquellas provocadas por errores en la medición o generados en la computación [4].

#### **2.4.3 Factor de escala modal (MSF)**

El objetivo de este criterio es aportar un medio para normalizar las estimaciones de un mismo vector modal durante el análisis obteniéndose una mejor estimación.

Además, el MSF refleja el factor de participación modal entre dos estimaciones para un modo de vibración específico. Este hecho lo hace ideal para comparar los valores obtenidos por distintos experimentos, siendo lo más común que uno de ellos sea el análisis teórico.

$$
MSF_{cdr} = \frac{\{\varphi\}_{dr}^{H}\{\varphi^{*}\}_{cr}}{\{\varphi\}_{dr}^{H}\{\varphi^{*}\}_{dr}}
$$
(2)

donde los índices d y c indican que los modos pertenecen a distintos análisis y el r qué modo se está comparando.

El hecho de que el índice c se anteponga al d en  $MSF_{cdr}$  significa que se estudia el análisis c frente al d, que es el de referencia [4,5].

#### **2.4.4 Criterio de confianza modal (MAC)**

El MAC es uno de los criterios más extendidos. A lo largo de los años han surgido varias versiones que se basan en este, como pueden ser el WMAC, PMAC y el COMAC entre otros [5]. Este criterio, nos aporta el grado de correlación o grado de linealidad entre los modos de vibración estimados, tomando un valor cercano a 1 si el modo es real y tendiendo a cero en caso contrario.

$$
MAC_{cdr} = \frac{\left| {\{\varphi\}}_{dr}^{H} {\{\varphi\}}_{cr} \right|^{2}}{\{\varphi\}_{dr}^{H} {\{\varphi\}}_{dr} {\{\varphi\}}_{cr}^{H} {\{\varphi\}}_{cr}}
$$
(3)

donde el superíndice H representa la traspuesta de Hermitian, aplica la trasposición y la conjugación de la matriz a la vez.

Relacionándose con el MSF de la siguiente forma:

$$
MAC_{cdr} = MSE_{cdr} MSF_{dcr}
$$
\n(4)

donde los índices d y c indican que los modos pertenecen a distintos análisis y el r qué modo se está comparando [4,5].

Este criterio se puede utilizar para comparar diversos modos de un mismo análisis, ya que el MAC entre dos vectores de distintos modos debería ser cero si no hubiese errores.

## **2.4.5 Métodos gráficos: Diagrama de estabilización**

Existen varios gráficos que recogen los diversos criterios de validación, como por ejemplo la gráfica de araña [6], donde se representa el error del MAC conjunto con el error que se da entre las frecuencias de los modos seleccionados.

También tenemos las funciones indicadoras de modos (MIF), que generan mínimos locales en aquellas frecuencias en las que se da la resonancia.

Sin embargo, la técnica gráfica más extendida para diferenciar los modos físicos de los ficticios, es el diagrama de estabilización, que recoge los parámetros modales que se calculan variando el orden del modelo estimado, desde uno inicial hasta el orden máximo.

Este método se basa en la misma idea que el criterio de consistencia modal; los parámetros modales reales tienden a estabilizarse, por lo tanto, permite diferenciar aquellos valores de las propiedades dinámicas que se repiten a lo largo de los diversos análisis para los distintos órdenes de modelo.

La gran mayoría de modelos que implementan los diagramas de estabilización requieren la interacción del usuario. Actualmente se están desarrollando varios estudios para automatizarlos, en los cuales además de aplicar los criterios de estabilidad de los parámetros modales reales en cada iteración, añade criterios basados en el comportamiento real de las estructuras, por ejemplo poniendo límites a la amortiguación dado que las estructuras no suelen sobrepasar el 25% [6].

# **3 MÉTODOS PARA LA IDENTIFICACIÓN MODAL**

n la actualidad , contamos con una gran cantidad de modelos matemáticos que nos permiten obtener los parámetros modales a partir de datos obtenidos de la experimentación, facilitando conseguir un modelo eficiente para los diversos sistemas estructurales. E

A continuación, se describen algunos métodos según la clasificación anteriormente descrita (Figura 2-1), añadiendo al final del capítulo el enfoque polinomial unificado que investiga la posible generalización de los diversos métodos.

# 3.1. **Métodos en el dominio del tiempo**

Las variables de entrada en los distintos métodos suelen ser las funciones de respuesta al impulso (IRFs), en las cuales no se pueden distinguir de manera individual la resonancia, es por ello que los métodos fueron desarrollados para sistemas de N grados de libertad, distinguiéndose entre métodos indirectos y directos.

## **3.1.1 Métodos indirectos**

## **3.1.1.1 Método complejo exponencial (CE)**

Uno de los primeros métodos en desarrollarse fue el complejo exponencial, por Spitznogle and Quazi en 1970 [7]. Se trata de un método SISO que analiza una IRF en cada implementación. El CE considera las estructuras de estudio como sistemas de N grados de libertad lineales con amortiguación viscosa, comparando la IRF analizada con la fórmula teórica obtenida de antitransformar la función de respuesta en frecuencia teórica.

Una de sus ventajas, es que no necesita estimaciones iniciales, aunque hay que especificar el número de modos a calcular. Normalmente, este valor se sobrestima, por lo que se deberá emplear alguna técnica para diferenciar entre los modos ficticios y reales. Comúnmente se emplearán los diagramas de estabilización.

Entre los mayores problemas de este método encontramos la sensibilidad al ruido, que dificulta la adquisición de las propiedades naturales.

A partir de éste, se desarrollaron más variantes, como el método de mínimos cuadrados (LSCE), que es una versión SIMO del CE, mejorando la sensibilidad al ruido y calculando los coeficientes de la función a la cual se ajusta la curva en el sentido de los mínimos cuadrado.

También existe la versión MIMO, el método polireferencia (PRCE), que soluciona el problema de que algunos modos no se lleguen a excitar correctamente cuando ésta se dé cercana a un nodo. [8,9]

### **3.1.1.2 Método de Ibrahim (ITD)**

Ibrahim propuso una de las técnicas para el análisis modal más conocidas; siendo ideal para estructuras sin excitación forzada.

La propuesta de Ibrahim consistió en un método indirecto y SIMO en el dominio del tiempo. Este enfoque no parte de las IRFs, sino de las respuestas a vibración libre, que se pueden modelar como la superposición lineal de los distintos modos de vibración, siendo este hecho la base del ITD.

Con la respuesta a vibración libre medida en varios instantes genera una matriz bloque de Hankel, matriz cuyos valores en cada antidiagonal son constantes, representándose la solución de manera matricial. Tras una serie de manipulaciones, el sistema se reduce a un problema de autovalores cuyo resultado son los parámetros modales.

Sin embargo, en la práctica el número de modos estimados puede ser superior a número real; es por ello que se aporta un criterio de validación llamado factor de confianza modal, que compara los modos de vibración calculados en los distintos intervalos de tiempo.

Una de las mayores desventajas de este método, es que erra cuando aparecen modos cercanos. Años más tarde de la invención de éste, se modificó para evitar este problema, convirtiéndose en un método MIMO. De la misma forma, cuando aparecen niveles de ruidos considerables, los valores del amortiguamiento obtenido no se estabilizan.

Por otro lado, el gran atractivo de este método es la poca interacción del usuario requerida, sin menospreciar los buenos resultados y el hecho de que defina su propio criterio de validación. [10]

#### **3.1.1.3 Método de una sola estación en el dominio del tiempo (SSTD)**

Este método es una versión del previamente mencionado de Ibrahim y al igual que esté funciona óptimamente para estructuras en vibración libre.

A diferencia del ITD, se trata de un método SISO, por lo tanto se buscan los parámetros modales a partir de la respuesta en un solo lugar. Sin embargo, si se quisiera conocer los modos de vibración se necesitaría repetir el análisis para las distintas localizaciones de la estructura.

Esta técnica puede resultar de interés frente al ITD debido a la reducción de almacenamiento requerido, así como el del tiempo de ejecución; además, tiene una precisión más alta.

Al igual que con el ITD, se puede modificar para elaborar un método SIMO, obteniéndose resultados más precisos considerando la misma formulación que el SISO, pero resolviéndose en el sentido de los mínimos cuadrados. [11]

#### **3.1.1.4 Algoritmo de realización de autovalores (ERA)**

El ERA es un método que está diseñado para que se implemente en los programas de control y observación de estructuras, principalmente cuando se trabajan con sistemas de gran tamaño y pequeña amortiguación.

Se trata de un método MIMO en el dominio del tiempo en el cual se desarrolla un algoritmo para identificar los parámetros modales y que se diferencia en dos partes:

- En primer lugar, a partir de los datos experimentales se forman la matriz de Hankel (matriz que contiene las IRF), la cual se descompone en valores singulares mediante el SVD, determinándose el orden del sistema gracias a estos valores.
- A continuación, el algoritmo define unas matrices "realizadas" A, B y C, con las que se define un problema de autovalores, de cuya solución se alcanzan los parámetros modales.

Además, en la formulación del mismo método se aconsejan utilizar dos criterios de validación: Los criterios de coherencia de la amplitud de los parámetros y de colinealidad de fase.

Las virtudes de este enfoque radican en el poco número de operaciones necesarias, así como la estabilidad de estas y la posibilidad de realizar un estudio simultáneo de datos de distintos test. Sin embargo, en ocasiones donde surgen no linealidad y modos similares puede dificultarse su empleo. [12]

#### **3.1.2 Métodos directos**

#### **3.1.2.1 Modelo autorregresivo de media móvil (ARMA)**

El ARMA al igual que el ERA surgió de la teoría de control, sin embargo no se suele emplear en la práctica debido a la gran cantidad de tiempo que necesita, ya que resuelve el problema de forma no lineal.

Este método es un modelo SISO en el dominio del tiempo, se considera un proceso estacionario estocástico donde las variables son independientes y con distribución normal, diseñado para aquellos casos en los que los datos sean tomados entre intervalos de tiempos uniformes. Este enfoque hace uso del método Newton-Raphson para hacer frente a las no linealidades y así obtener la estimación de máxima probabilidad.

La técnica asume que los valores de salida tienen una componente de ruido de media cero y las excitaciones una correlación de media cero. Los valores de entrada y salida se suponen conocidos y el método consiste en calcular unos coeficientes denominados autorregresión y media móvil.

Existen varias versiones del modelo desarrolladas por el mismo autor, Anderson (1997), como pueden ser el ARMAX, que añade variables exógenas y estas son variables independientes que afectan al modelo y que no se definen dentro de dicho método.

A su vez, se encuentra el ARMAV, que expresa desarrolla el método de forma matricial pasándose a ser MIMO. También existe su versión en el domino de la frecuencia. [13]

#### **3.1.2.2 Método directo de identificación de parámetros de un sistema (DSPI)**

El DSPI es ideal para aquellas estructuras simétricas, por ejemplos aquellas con placas circulares o estructuras aeroespaciales, ya que este tipo de estructura suelen tener modos pseudo-repetidos.

Se considera un método MIMO que guarda una estrecha relación con el ARMA, debido a que parte de la ecuación diferencial dinámica del sistema, a la cual le aplica el modelo de autoregresión de media móvil. Sin embargo, en este caso la resolución propuesta se basa en los autovalores.

Este método funciona eficazmente incluso para modos cercanos y se ha llegado a considerar como una generalización de otros análisis como el CE, PRCE y ITD. [14]

# 3.2. **Métodos en el dominio de la frecuencia**

Las técnicas de análisis modal en el dominio de la frecuencia, se centran en el estudio de las funciones de respuesta en frecuencia. En él, sí se pueden identificar cada modo individualmente; es por ello que los análisis para un grado de libertad fueron los primeros en aparecer, atendiendo a la localización individual de aquellos puntos donde se dé la resonancia.

Estos puntos de resonancia coincidían con los picos de las FRFs, a partir de los cuales se pueden calcular las propiedades dinámicas para el modo asociado a ese pico.

Existen una gran cantidad de métodos para un grado de libertad, aunque todos ellos son diseñados para el dominio de la frecuencia, donde se pueden apreciar correctamente la resonancia proveniente de un único modo.

Entre los diversos modelos podemos destacar el peak-picking, el ajuste al círculo (método de Nyquist), el de Bendent y el método inverso.

Sin embargo, los métodos de un grado de libertad tienen dificultad para estudiar situaciones con modos cercanos y aunque puedan aportar una mayor comprensión al problema físico, se comenzaron a diseñar métodos para N grados de libertad que subsanan este error, siendo estos más exactos y rápidos.

A continuación se describen los métodos para N grados de libertad, distinguiéndose entre aquellos indirectos y los directos.

### **3.2.1 Métodos indirectos**

### **3.2.1.1 Método Gaukroger-Skingle-Heron (GSH)**

El GSH es uno de los primeros modelos analíticos que se desarrolló. Surgió en 1973 como reacción a los errores que se cometían en los métodos gráficos que se empleaban de forma generalizada en aquella época; ya fuera por las técnicas de dibujo, la imprecisa identificación de las propiedades dinámicas o la gran cantidad de datos que se ignoraban.

El método fue diseñado para N grados de libertad, analizándose varios modos de vibración a partir de una sola

fuente de excitación localizada, medida en un solo punto (SISO).

Esta técnica consiste en aproximar los datos obtenidos por la experimentación, las FRFs, a una forma específica definida a través de los fundamentos teóricos, en los cuales se considera una amortiguación viscosa. La fórmula teórica tiene la forma fracción parcial, esto significa que está expresada como el sumatorio de varias funciones cocientes de polinomios.

Para realizar dicha aproximación se empleaba la técnica de los mínimos cuadrados, minimizando la diferencia entre los datos experimentales y la forma teórica, obteniéndose así los parámetros dinámicos directamente. Sin embargo, las relaciones obtenidas son no lineales y para resolverla se propone un método iterativo.

Esta resolución requiere la interacción de los analistas para proponer los datos de partida y si estos no son adecuados, el problema puede que no converja. Consecuentemente a esto, se propuso implementar previamente algún método gráfico para hacer correctamente estas estimaciones. [15]

#### **3.2.1.2 Método Ewins-Gleeson**

Ewins y Gleeson desarrollaron una técnica principalmente para estructuras ligeras en las que se pueda asumir un modelo histérico, siendo el método indirecto más simple para N grados de libertad, incluyéndose éste en la tipología SISO, en el dominio de la frecuencia.

Al igual que el método GSH, se fundamenta en asemejar los datos obtenidos de la experimentación a una función dada. No obstante, en este caso se considera que no hay amortiguamiento, simplificando bastante el cálculo de las frecuencias naturales. Como consecuencia directa, este modelo tiene un mayor rendimiento para estructuras ligeras donde el amortiguamiento es despreciable o poco relevante.

Una vez obtenidas éstas, se calculan los coeficientes de amortiguación por el método de ancho de banda. Además, los datos de estudio, a diferencia del método anterior, no son las receptancias sino que se basan en la inercia; si deseáramos trabajar con las receptancias habría que derivar la formulación del método.

Para definir los coeficientes modales de la función teórica no se emplea el método de los mínimos cuadrados, sino que se puede expresar el problema de manera matricial al haber despreciado el amortiguamiento.

Este hecho requiere la realización de varias medidas a diversas frecuencias para que el sistema esté completamente definido.

En caso de que se obtuviesen más datos de los necesarios, se haría una media de los valores obtenidos usando los distintos datos y así, reducir los errores ocasionados por el ruido. Cabe destacar que la elección de los puntos de medida adquiere gran importancia para minimizar esta clase de errores. [16]

#### **3.2.1.3 Método de Prony para el dominio de la frecuencia (FDPM)**

Este método es la versión del método complejo exponencial en el dominio del tiempo en el dominio de la frecuencia, por lo tanto se considera un método SISO.

Las FRFs se aproximan al coeficiente entre dos polinomios en el dominio complejo, siendo los ceros del denominador los polos del sistema a partir de los cuales se obtienen los parámetros dinámicos.

En este análisis, la obtención de los coeficientes de polinomios se centra en los estudios de Loewner aplicando la diferencia dividida o matriz de Loewner.

Aunque posteriormente se desarrollarían métodos más eficientes para obtener dichos coeficientes, la idea de aproximar las FRFs a la división de polinomios continúa siendo de gran utilidad.

Al igual que el CE, existen las versiones SIMO y MIMO de este método, considerándose algunas de las técnicas más empleadas en la industria. Por este motivo, la versión SIMO, el método de mínimos cuadrados complejo exponencial en el dominio de la frecuencia (LSCF), va ser desarrollado conjuntamente a su formulación más adelante. [17]
### **3.2.1.4 Método exponencial complejo en el dominio de la frecuencia (CEFD)**

Este método es la versión en el dominio de la frecuencia del método de una sola estación en el dominio del tiempo, que es la versión del método de Ibrahim para cuando sólo se considera una salida, por lo tanto se trata de un método SISO.

Puede obtenerse más información en [18], aunque el texto no aporta datos experimentales de cómo funciona el método. [9]

### **3.2.1.5 Método polinomial de la fracción racional (RFP)**

El RFP, uno de los métodos más arraigados en la industria, se encuentra dentro de la clasificación SISO. Surgió en la búsqueda de una solución más eficiente para implementar en ordenadores, investigando en una técnica que permitiera una rápida ejecución del ajuste de curvas, manteniendo la estabilidad numérica y la facilidad de uso.

De forma similar al método Gaukroger-Skingle-Heron, se sustenta en la igualdad de las FRFs experimentales con una fórmula teórica, a la cual se le aplica la solución por mínimos cuadrados. A diferencia del GSH, la receptancia teórica es de la forma fracción racional, función cociente de polinomios, en vez de la forma fracción parcial.

Además, en este caso la función al resolver el problema de mínimos cuadrados es lineal, por lo que no se requiere de estimaciones iniciales; pudiéndose resolver sin necesidad de aplicar iteraciones.

Por otra parte, el hecho de que se estimen más modos de los reales hace necesaria la utilización de criterios de estabilización que separe los modos reales de los espurios o computacionales. [19]

### **3.2.1.6 Método global polinomial de la fracción racional (GRFP)**

El GRFR surge como una extensión del método polinomial de la fracción racional para un conjunto de FRFs, pasando de ser un método SISO donde sólo se analiza una FRF, a uno SIMO.

El proceso de obtención de las propiedades modales es dividido en dos para una mayor eficiencia. En primer lugar, se calculan la frecuencia natural y el coeficiente de amortiguamiento; posteriormente los modos de vibración, utilizando los valores obtenidos anteriormente.

La precisión de esta técnica es notablemente mejor que la de otros modelos donde hacen un estudio simultáneo de los tres parámetros modales, acentuándose en mayor medida cuando los modos son cercanos o existe un considerable ruido.

Sin embargo, este camino presenta una desventaja: si en cada medición el valor de amortiguamiento o frecuencia varía sustancialmente para cada modo, no funciona correctamente ya que en su formulación considera que estos valores son constantes.

Para evitar que se dé esta situación habrá que hacer las mediciones minuciosamente, ya que en sistemas lineales no es usual que se den estas variaciones, por lo que el error normalmente será debido a la toma de datos. [20]

### **3.2.1.7 Método de polirreferencia en el dominio de la frecuencia (PRFD)**

Al igual que en el caso anterior, es una versión del método polinomial de la fracción racional, aunque se encuentra clasificado como MIMO.

Se basa en el empleo de las matrices autorregresivas de media móvil [13] en el dominio de Laplace, debido a ello, es ideal para estudiar casos de alta densidad modal identificando correctamente los modos cercanos.

Para determinar el número de modos emplea las funciones indicadoras de modos complejos (CMIF). Estas son gráficas de autovalores como funciones de frecuencias. [9]

### **3.2.1.8 Algoritmo de realización de autovalores en el dominio de la frecuencia (ERA-FD)**

Se trata de la versión en el dominio de la frecuencia del ERA, por lo tanto es un método indirecto y MIMO.

Los fundamentos de este algoritmo son los mismos que aquellos en el dominio del tiempo, aunque es más conveniente su empleo cuando se tiene un ordenador de poca capacidad, debido al empleo de ventanas para focalizar el estudio en las frecuencias de interés.

Además, se promedia la superposición de los datos para reducir el nivel de ruido que se dé en las funciones de transferencia. [21]

### **3.2.1.9 Enfoque mixto**

El enfoque mixto no se puede catalogar completamente en esta sección, aunque se trate de un método indirecto en el dominio de la frecuencia.

Este hecho es debido a que el cálculo de las frecuencias naturales y coeficientes de amortiguación, se obtienen individualmente para cada modo, mientras que las formas modales se calculan conjuntamente para todos. Por ello, podemos decir que no se corresponde con un modelo de N grados de libertad ni con uno de uno.

Este método parte de las FRFs. En estas curvas, se dan diversos picos de resonancia coincidiendo en todas las curvas las posiciones de estos picos ya que cada pico representa las frecuencias naturales de cada modo, a excepción de aquellos caso donde el modo de vibración *n* tenga un nodo coincidente con algún punto de excitación siendo Hij≈0, siendo i el punto donde se da el impacto y j el de medida.

A continuación, se identifican las distintas frecuencias naturales como las frecuencias donde se dan los picos de resonancia. Esta tarea necesita de la ayuda del usuario para que determine qué picos representan los distintos modos.

Posteriormente, se calculan los coeficientes de amortiguación a través del método del ancho de banda para luego definir las FRFs teóricas para cada modo.

Finalmente, se expresan las receptancias experimentales como función de las FRFs teóricas y las formas modales en un sistema matricial, hallándose finalmente las formas modales de todos los modos conjuntamente.

### **3.2.2 Métodos directos**

### **3.2.2.1 Método de identificación de parámetros de sistemas estructurales (ISSPA)**

El primer método directo en el que se va a exponer, ISSPA, se sustenta en la obtención de valores matriciales mediante la resolución de un problema de autovalores. Se incluye dentro de la catalogación MIMO.

Para su resolución se requiere el conocimiento previo de la magnitud excitadora, así como la matriz de masa del sistema.

Este método es más general que varios de los anteriores, dado que considera la vibración provocada por el movimiento de la base. Esto hace que este enfoque sea el más apropiado para pruebas donde la excitación viene dada por la base, conociéndose dicha excitación.

La precisión de este análisis no se ve afectada por el hecho de que los modos no estén separados debidamente. Igualmente, si nos encontramos en el caso de que la matriz de amortiguamiento no es proporcional, no habrá errores ya que la formulación del método es indiferente a si un elemento es diagonal o no. [22]

#### **3.2.2.2 Método de la multimatriz**

El método multimatriz se basa en el análisis de las respuestas principales determinando el número de modos efectivos y las matrices características del sistema, de las cuales se extraen los parámetros modales.

Además, emplea una gran cantidad de entradas y salidas siendo por lo tanto MIMO. Es considerada, una de las

mayores contribuciones en el campo de la automatización del análisis modal.

Esta técnica es capaz de analizar una inmensa cantidad de datos de manera estable y no presenta errores en caso de que aparezcan modos cercanos o coeficientes de amortiguamientos elevados.

No obstante, el hecho de que maneje tantas variables requiere una alta capacidad computacional para su implementación, en adición a su complicado empleo. [9]

### **3.2.3 Métodos sinusoidales sintonizados**

Estos métodos no se consideran métodos genuinos, siendo clasificados separadamente, ya que parten de otros ya implementados, cuya excitación puede ser de cualquier tipología siempre que la densidad espectral de esta sea constante para el rango de frecuencias a estudiar. Es decir, que sea un ruido blanco pudiendo ser desconocido su valor.

Posteriormente, se excita la estructura en los puntos característicos por medio de altavoces que emiten tonos puros, senos, a las diversas frecuencias de resonancia obtenidas por el método anterior.

Finalmente, se observan los distintos modos de vibración; los cuales estarán mejor definidos gracias a que la excitación focaliza las frecuencias de resonancia, acentuándose mejor la respuesta. Para llevar a cabo esto, se suele emplear un vibrómetro de láser Doppler (LDV).

Cabe mencionar que los modos de vibración obtenidos no están normalizados según masa, ya que la excitación inicial es desconocida.

Esta práctica es de gran interés para estructuras ligeras debido a que la excitación es sin contacto y el uso de vibrómetros para la medida. Ya que en esta tipología de estructuras el peso de los sensores influye notablemente en la respuesta, dado que impide que este se desprecie, este hecho es muy beneficioso.

El uso de tonos puros es también muy interesante porque las frecuencias características para estas estructuras son muy elevadas. En cualquier otro caso, sería necesario analizar un rango de frecuencias demasiado grande. Además, como las respuestas suelen ser débiles, el hecho de centrarse en las frecuencias naturales subsana este error.

Estos métodos no son considerados exactamente como técnicas de identificación por sí solos, ya que para su empleo requieren que se hayan implementado estudios previos que prelocalicen las frecuencias de resonancia. Sin embargo, este hecho no ha impedido de que se emplee con frecuencia en la industria aeronáutica. [23]

## 3.3. **Enfoque polinomial matricial unificado**

Como se ha podido observar, varios de los modelos hasta ahora guardan cierta similitud entre ellos; buscan ajustar los datos experimentales a cierta fórmula analítica que en los modelos más recientes se estudian como funciones racionales.

El enfoque polinomial matricial unificado (UMPA) se desarrolla a partir de un sistema genérico de N grados de libertad; realizando su resolución de manera genérica, tanto en el dominio de la frecuencia como en el del tiempo, llegando a la conclusión de que los diversos modelos generan ecuaciones y matrices funcionalmente similares.

Este avance hacia la generalización aporta un marco de referencia para los algoritmos matemáticos más comúnmente usados.

Los diversos métodos expuestos anteriormente, que fueron desarrollados por separado, pueden entenderse mejor haciendo uso de este enfoque, que ayuda a destacar las diferencias y similitudes entre ellos [24].

Puede encontrarse más información de esta propuesta en el trabajo de R.J. Allemang y colaboradores" [25].

ras la descripción de los diversos métodos de identificación modal que existen, se va a desarrollar la formulación de los métodos de los mínimos cuadrados, tanto en el dominio del tiempo como en el de la frecuencia, debido a la gran importancia que tienen en la industria siendo los métodos más empleados Tras la descripción de los diversos métodos de identificamente formulación de los métodos de los mínimos cuadrados frecuencia, debido a la gran importancia que tienen e por los analistas, ya que no necesitan estimaciones i

Normalmente, en estos métodos se sobreestima el orden del modelo, por lo que es necesario la utilización de los diagramas de estabilización para obtener los modos reales.

Sin embargo, estas técnicas en los casos que la estructura no se pudiera modelar con amortiguamiento viscoso no funcionan correctamente.

### 4.1. **Métodos de los mínimos cuadrados en el dominio del tiempo (LSCE)**

Este método parte de las funciones de respuesta de impulso que se obtienen aplicando la transformada inversa de Fourier a las funciones de respuestas en frecuencias obtenidas tras la experimentación.

La idea principal sobre la que se desarrolla el método es el ajuste de la curva igualando las IRFs experimentales a la siguiente fórmula teórica, que proviene de usar la transformada inversa de Fourier sobre la fórmula teórica en el dominio de la frecuencia. Y teniendo en cuenta que las soluciones se dividen por parejas, donde una solución es el conjugado de la otra, se llega a:

$$
h_{rs}(t) = 2Re\left[\sum_{k=1}^{n} A_{rs(k)} e^{\lambda_k t}\right]
$$
\n(5)

donde,

 $h_{rs}(t)$ , son las IRFs en función del tiempo.

n, es el orden del modelo considerado.

 $A_{rs(k)}$ , es el desplazamiento del grado de libertad r debido al modo s.

 $\lambda_k$ , son los polos del sistema los cuales son de gran importancia ya que guardan la información relativa a la frecuencia natural y coeficiente de amortiguación.

$$
\lambda_k = -w_{nk}\xi_k + iw_{nk}\sqrt{1 - {\xi_k}^2} \tag{6}
$$

donde,

 $w_{nk}$ , es la frecuencia natural.

 $\xi_k$ , es el coeficiente de amortiguación.

La obtención de las receptancias aplicando una frecuencia de muestreo constante es una práctica común. Como consecuencia, se puede considerar que las IRFs obtenidas se corresponden a un vector de tiempo equiespaciado siendo cada intervalo de tiempo igual a la inversa de la frecuencia de muestreo ( $\Delta t = \frac{1}{\epsilon_0}$  $\frac{1}{FS}$ ).

Por lo tanto la fórmula anterior se puede expresar de la siguiente forma:

$$
h_{rs}(j\Delta t) = 2Re\left[\sum_{k=1}^{n} A_{rs(k)} e^{\lambda_k(j\Delta t)}\right] = 2Re\left[\sum_{k=1}^{n} A_{rs(k)} V_k{}^{j}\right]
$$
(7)

donde,

 $V_k$ , es igual a  $e^{\lambda_k(\Delta t)}$ .

Esta ecuación puede manipularse para conseguir un problema de autovalores cuyos resultados son los parámetros  $V_k$ .

Gracias al método de Prony obtendríamos la siguiente relación:

$$
\sum_{j=0}^{oq} \beta_j h_{rs}(j\Delta t) = 2Re \left[ \sum_{k=1}^n A_{rs(k)} \sum_{j=0}^{oq} \beta_j V_k{}^j \right] = 0 \tag{8}
$$

donde,

oq, es el número de datos de la IRF a estudiar que se iguala a 2n.

 $\beta_j$ , son los coeficientes son aquellos que cumplen  $\sum_{j=1}^{oq} \beta_j V^j = 0$  siendo las raíces  $V_{1,} V_{2,} \ldots, V_{oq}$ .

Por lo tanto el problema se resuelve calculando primero los coeficientes β a partir de

 $\sum_{j=0}^{0} \beta_j h_{rs}(j\Delta t) = 0$  y posteriormente se calculan los V<sub>k</sub>. como la raíz del polinomio de coeficiente β.

A partir de cada V<sub>k</sub> se obtiene  $\lambda_k$  como  $\lambda_k = \frac{1}{\Delta k}$  $\frac{1}{\Delta t}$ (log| $V_k$ |  $\pm iarg(V_k)$ ).

Para resolver el problema se impone que β<sub>oq</sub> es igual a 1 y se repite el proceso para otros conjuntos de datos para dejar completamente definido el sistema. Esta necesidad de más datos es el motivo por el cual se considera que el número de puntos de la muestra excede 4n, quedando finalmente la siguiente ecuación:

$$
\begin{bmatrix}\nh_{rs}(0) & h_{rs}(\Delta t) & \cdots & h_{rs}((o_q - 1)\Delta t) \\
h_{rs}(\Delta t) & h_{rs}(2\Delta t) & \cdots & h_{rs}(o_q \Delta t) \\
\vdots & \vdots & \cdots & \vdots \\
h_{rs}((o_q - 1)\Delta t) & h_{rs}(o_q \Delta t) & \cdots & h_{rs}((2o_q - 2)\Delta t)\n\end{bmatrix}\n\begin{bmatrix}\n\beta_0 \\
\beta_1 \\
\vdots \\
\beta_{0q-1}\n\end{bmatrix} = -\n\begin{bmatrix}\nh_{rs}(o_q \Delta t) \\
h_{rs}((o_q + 1)\Delta t) \\
\vdots \\
h_{rs}((2o_q - 1)\Delta t)\n\end{bmatrix}
$$
\n(9)

Procediendo de forma similar para todas las IRFs, obtenemos el método SIMO teniendo en cuenta que los coeficientes β no depende ninguna IRF en particular.

$$
\begin{bmatrix}\nh_{11}(0) & h_{11}(\Delta t) & \cdots & h_{11}((o_{q}-1)\Delta t) \\
h_{11}(\Delta t) & h_{11}(2\Delta t) & \cdots & h_{11}(o_{q}\Delta t) \\
\vdots & \vdots & \cdots & \vdots \\
h_{21}(0) & h_{21}(\Delta t) & \cdots & h_{21}((o_{q}-1)\Delta t) \\
h_{21}(\Delta t) & h_{21}(2\Delta t) & \cdots & h_{21}(o_{q}\Delta t) \\
\vdots & \vdots & \cdots & \vdots \\
h_{n01}(0) & h_{n01}(\Delta t) & \cdots & h_{21}((2o_{q}-2)\Delta t) \\
\vdots & \vdots & \cdots & \vdots \\
h_{n01}(\Delta t) & h_{n01}(\Delta t) & \cdots & h_{n01}((o_{q}-1)\Delta t) \\
\vdots & \vdots & \ddots & \vdots \\
h_{n01}(\Delta t) & h_{n01}(2\Delta t) & \cdots & h_{n01}(o_{q}\Delta t)\n\end{bmatrix}\n\begin{bmatrix}\n\beta_{0} \\
\beta_{1} \\
\beta_{2} \\
\beta_{3} \\
\beta_{4} \\
\beta_{5} \\
\beta_{6} \\
\beta_{7} \\
\beta_{8} \\
\beta_{9} \\
\beta_{1} \\
\beta_{1} \\
\beta_{1} \\
\beta_{2} \\
\beta_{3} \\
\beta_{4} \\
\beta_{5} \\
\beta_{6} \\
\beta_{7} \\
\beta_{8} \\
\beta_{9} \\
\beta_{1} \\
\beta_{1} \\
\beta_{2} \\
\beta_{1} \\
\beta_{2} \\
\beta_{3} \\
\beta_{4} \\
\beta_{5} \\
\beta_{6} \\
\beta_{7} \\
\beta_{8} \\
\beta_{9} \\
\beta_{1} \\
\beta_{1} \\
\beta_{2} \\
\beta_{1} \\
\beta_{2} \\
\beta_{3} \\
\beta_{4} \\
\beta_{5} \\
\beta_{6} \\
\beta_{7} \\
\beta_{8} \\
\beta_{9} \\
\beta_{1} \\
\beta_{1} \\
\beta_{2} \\
\beta_{1} \\
\beta_{2} \\
\beta_{3} \\
\beta_{4} \\
\beta_{5} \\
\beta_{6} \\
\beta_{7} \\
\beta_{8} \\
\beta_{9} \\
\beta_{1} \\
\beta_{1} \\
\beta_{2} \\
\beta_{0} \\
\gamma_{1} \\
\gamma_{2} \\
\gamma_{3} \\
\gamma_{4} \\
\gamma_{5} \\
\gamma_{
$$

Finalmente, para cada IRF se pueden obtener los residuos asociados, de los cuales se obtienen las formas modales aplicando de manera individual la siguiente ecuación:

$$
\begin{bmatrix}\n1 & 1 & \dots & 1 \\
V_1 & V_2 & \dots & V_{2n} \\
V_1^2 & V_2^2 & \dots & V_{2n}^2 \\
\vdots & \vdots & \vdots & \vdots \\
V_1^{2n-1} & V_2^{2n-1} & \dots & V_{2n}^{2n-1}\n\end{bmatrix}\n\begin{bmatrix}\nA_1 \\
A_2 \\
A_3 \\
\vdots \\
A_{2n}\n\end{bmatrix} = -\n\begin{bmatrix}\nh(0) \\
h(\Delta t) \\
h(2\Delta t) \\
\vdots \\
h((2n-1)\Delta t)\n\end{bmatrix}
$$
\n(11)

Sin embargo, normalmente los modos de vibración se obtienen aplicando el método de los mínimos cuadrados en el dominio de la frecuencia, que se explica a continuación, una vez que los polos son obtenidos como los resultados del LSCE. [9,26,27]

### 4.2. **Métodos de los mínimos cuadrados en el dominio de la frecuencia (LSFD)**

Al igual que en el caso del dominio del tiempo, la idea principal se basa en el ajuste de curva asemejando las FRFs experimentales a una función de transferencia con denominadores comunes.

$$
H_k(w) = \frac{B_k(\Omega_f, \theta)}{A(\Omega_f, \theta)}
$$
\n(12)

donde el numerador varía para cada FRF, representado por el índice k=1,2…NoNi, y el denominador es constante, siendo sus expresiones analíticas las siguientes:

$$
B_k(\Omega_f, \theta) = \sum_{j=0}^n b_{kj} \Omega_f^j \tag{13}
$$

$$
A(\Omega_f, \theta) = \sum_{j=0}^{n} a_j \Omega_f{}^j
$$
 (14)

donde las incógnitas del problema pasan a ser los coeficientes  $b_k y$  a, que se recogen en la variable  $\theta$ .

Para el caso de que el modelo sea discreto en el tiempo, la variable generalizada expresada en el dominio de la frecuencia es  $\Omega_f = e^{(-iw_f T_s)}$ , siendo Ts el periodo de muestreo.

En caso de que se trabaje en un dominio continuo hay varias opciones, por ejemplo usar la transformada de Laplace  $\Omega_f = i w$ .

El método consiste en sustituir en dicha fórmula las FRFs por las obtenidas mediante la experimentación y resolver el problema por mínimos cuadrados, con el objetivo de linealizar el problema de los coeficientes se multiplica por el denominador.

$$
W_k(w_f) \left( \sum_{j=0}^n b_{kj} \Omega_f{}^j - \sum_{j=0}^n a_j \Omega_f{}^j H_k(w_f) \right) \approx 0 \tag{15}
$$

donde W<sup>k</sup> representa una función de ponderación que depende de la frecuencia de tal forma que la calidad de los resultados se ve mejorada y n es orden del modelo considerado.

Esta ecuación por ser lineal frente a los parámetros se puede representar matricialmente:

$$
\begin{pmatrix} X_1 & 0 & \dots & 0 & Y_1 \\ 0 & X_2 & \dots & 0 & Y_2 \\ \vdots & \ddots & \ddots & \vdots & \vdots \\ 0 & 0 & \dots & X_{NONi} & Y_{NONi} \end{pmatrix} \begin{bmatrix} \theta_{\beta_1} \\ \theta_{\beta_2} \\ \vdots \\ \theta_{\beta_{NONi}} \\ \theta_{\alpha} \end{bmatrix} = J\theta \approx 0 \tag{16}
$$

donde,

$$
\theta_{\beta_{k}} = \begin{bmatrix} b_{k1} \\ b_{k2} \\ \vdots \\ b_{kn} \end{bmatrix}
$$
\n
$$
\theta_{\alpha} = \begin{bmatrix} a_{1} \\ a_{2} \\ \vdots \\ a_{n} \end{bmatrix}
$$
\n
$$
X_{k} = \begin{bmatrix} W_{k}(w_{1})[\Omega_{0}(w_{1}), \Omega_{1}(w_{1}), \dots \Omega_{n}(w_{1})] \\ \vdots \\ W_{k}(w_{Nf})[\Omega_{0}(w_{Nf}), \Omega_{1}(w_{Nf}), \dots \Omega_{n}(w_{Nf})] \end{bmatrix}
$$
\n
$$
Y_{k} = \begin{bmatrix} -W_{k}(w_{1})[\Omega_{0}(w_{1})H_{k}(w_{1}), \Omega_{1}(w_{1})H_{k}(w_{1}), \dots \Omega_{n}(w_{1})H_{k}(w_{1})] \\ \vdots \\ -W_{k}(w_{Nf})[\Omega_{0}(w_{Nf})H_{k}(w_{Nf}), \Omega_{1}(w_{Nf})H_{k}(w_{Nf}), \dots \Omega_{n}(w_{Nf})H_{k}(w_{Nf})] \end{bmatrix}
$$

Normalmente, estas ecuaciones se utilizan en la forma de ecuación normal explícita, en vez de usar la matriz J se usa  $\text{Re}(J^H J)$ , porque facilita la implementación del método siendo más eficiente.

Expresando el sistema formado con las ecuaciones normales y denominando  $R_k = Re(X_k^H X_k)$ ,  $S_k = Re(X_k^H Y_k)$  y  $T_k = Re(Y_k^H Y_k).$ 

$$
\begin{pmatrix}\nR_1 & 0 & \dots & S_1 \\
0 & R_2 & & \ddots & \vdots \\
\vdots & & \ddots & & \vdots \\
S_1^T & S_2^T & \dots & \sum_{k=1}^{NONi} T_k\n\end{pmatrix}\n\begin{pmatrix}\n\theta_{\beta_1} \\
\theta_{\beta_2} \\
\vdots \\
\theta_{\beta_{NoNi}} \\
\theta_{\alpha}\n\end{pmatrix} \approx 0
$$
\n(17)

Los componentes (r,s) de las matrices tienen la siguiente forma:

$$
R_k(r,s) = Re \left( \sum_{f=1}^{Nf} \left| W_k(w_f) \right|^2 \Omega_{r-1}^H(w_f) \Omega_{s-1}(w_f) \right) \tag{18}
$$

$$
S_k(r,s) = -Re\left(\sum_{f=1}^{Nf} \left|W_k(w_f)\right|^2 H_k(w_f) \Omega_{r-1}^H(w_f) \Omega_{s-1}(w_f)\right) \tag{19}
$$

$$
T_k(r,s) = Re \left( \sum_{f=1}^{Nf} \left| W_k(w_f) H_k(w_f) \right|^2 \Omega_{r-1}^H(w_f) \Omega_{s-1}(w_f) \right) \tag{20}
$$

En el caso de que el modelo sea discreto en el tiempo y las frecuencias estén distribuidas uniformemente, estas matrices son matrices de Toeplitz (los valores de cada diagonal son iguales) facilitándose su implementación y se puede implementar el algoritmo de la transformada rápida de Fourier.

Aunque el uso directo de las ecuaciones ya mejora el sistema inicial, sigue siendo un proceso lento. Es por este motivo que se reducen estas ecuaciones teniendo en cuenta que los coeficientes del denominador son los de mayor interés por ello se despeja  $\theta_{\beta_k}$  en función de  $\theta_{\alpha}$  sin ningún problema porque las matrices R no dependen de ningún dato experimental.

$$
\theta_{\beta_k} = -R_k^{-1} S_k \theta_\alpha \tag{21}
$$

Sustituyendo la ec. (21) en la ecuación (20) queda

$$
\left(\sum_{k=1}^{NONi} T_k - S_k^T R_k^{-1} S_k\right) \theta_\alpha = M \theta_\alpha \approx 0 \tag{22}
$$

Para obtener una solución no trivial, lo más habitual es considerar que el coeficiente a<sub>n</sub> sea igual a 1, por lo tanto  $\theta_{\alpha} = \begin{bmatrix} -M(1:n, 1:n)^{-1}M(1:n, n+1) \\ 1 \end{bmatrix}$  $\left[ \frac{m(1, n, n+1)}{1} \right]$ 

Una vez obtenidos los coeficientes  $\theta_{\alpha}$ , se pueden obtener los coeficientes del numerador con la relación que se utilizó para despejar (21), pero lo realmente interesante es que una vez conocidos estos valores se pueden calcular los polos de la FRF,  $\lambda_k$ , y con ello los parámetros modales.

$$
w_{nk} = \frac{Im(\lambda_k)}{2\pi} y \, \xi_k = \frac{Re(\lambda_k)}{|\lambda_k|}.
$$

Para calcular las formas modales parten de las matrices residuales  $R_m$  con  $m=1,...,N_m$  que es el número de modos del sistema que se definen como  $R_m = \lim_{s \to \lambda_m} H(s)(s - \lambda_m)$ .

Y una vez conocidas estas matrices se obtienen las formas modales de la siguiente relación:

$$
R_m = \varphi_m \varphi_m^T = \begin{bmatrix} \varphi_m(1) \\ \varphi_m(2) \\ \vdots \\ \varphi_m(N_m) \end{bmatrix} [\varphi_m(1) \varphi_m(2) \dots \varphi_m(N_m)] \tag{23}
$$

siendo  $\varphi_m$  la forma modal correspondiente al modo *m*. [28,29]

# **5 IMPLEMENTACIÓN DE UNO DE LOS MÉTODOS**

ctualmente, en la ETSI se lleva a cabo el análisis modal de estructuras mediante la aplicación conjunta de los programas comerciales TestLab y Pimento o mediante el uso de Labview. A

El objetivo del programa desarrollado en este trabajo es sustituir la función de TestLab, es por ello que necesita los datos proveniente de Pimento (las FRFs y el vector de frecuencias), obteniendo las frecuencias naturales, los coeficientes de amortiguación y la representación de las formas modales para los distintos modos de vibración.

La herramienta informática desarrollada tiene varias ventanas para la implementación de las diversas etapas:

- Carga de datos: Se introducen los datos al programa y se hacen las manipulaciones pertinentes.
- Geometría: Permite la representación gráfica del problema a analizar.
- Implementación: Implementa el método que se desarrolla más adelante.
- Validación: Se aplica el criterio de validación MAC.
- Resultados: Permite la visualización de los resultados, así como su guardado.

### 5.1. **Desarrollo del método implementado**

El método que se va a implementar es el enfoque mixto cuya formulación se va a desarrollar en este apartado.

Esta técnica comienza con el estudio de la FRF procedente de excitar el punto en el cual se encuentra el sensor, Hll. Una vez que tenemos esta receptancia identificamos las distintas frecuencias naturales como los picos de la gráfica.

Esta tarea necesita de la ayuda del usuario para que determine que picos representa los distintos modos; para facilitar esta tarea se representarán las localizaciones de los picos en el resto de funciones de respuesta en frecuencia añadiendo una función indicadora de modos (MIF).

Existen varias opciones de MIF para implementar, pero en este caso se ha elegido la más común que toma valores cercanos a uno, pero cuando se da la resonancia decaen sus valores casi a cero. [30]

$$
MIF = \frac{\sum |Re((H_{ij})^2)|}{\sum |(H_{ij})^2|}
$$
\n(24)

donde,

 $H_{ij}$ , es la receptancia obtenida de la excitación en el punto i y medición en el punto j.

Una vez que las frecuencias naturales han sido elegidas, se obtienen a partir de estas los valores de los coeficientes de amortiguación de cada pico. En este caso se va a llevar a cabo mediante el método del ancho de banda, esta técnica se basa en las siguientes ecuaciones:

$$
n_k = \frac{{w_a}^2 - {w_b}^2}{2w_{nk}^2} \cong \frac{\Delta w}{w_{nk}}
$$
\n(25)

$$
2\xi_k = \eta_k \tag{26}
$$

donde w<sub>a</sub> y w<sub>b</sub> son aquellos valores de frecuencias en torno a la natural cuyo valor en FRF es igual a  $|\hat{H}|/\sqrt{2}$ , siendo  $|\widehat{H}|$  el valor máximo local de la FRF para cada frecuencia natural.

Para calcular los valores de  $w_a$  y  $w_b$  es aconsejable interpolar las funciones para aproximarse más correctamente a los valores reales de corte, ya que el intervalo entre los puntos de los datos de partida puede que sea demasiado grande.

Posteriormente, haciendo uso de los valores obtenidos anteriormente, se genera las funciones de respuesta en frecuencia teóricas para cada modo, indicado mediante el índice j, para las cuales se ha considerado que la estructura de estudio tiene amortiguación viscosa.

$$
H_j = \frac{1}{w_j^2 - w^2 + i2\xi w w_j}
$$
 (27)

A continuación, se calculan los términos de las formas modales en el nodo de medición para cada modo, teniendo en cuenta que  $H_{ll} = \sum_{j=1}^{N} H_j(w) \varphi_{lj}^2$ .

Para que el sistema sea determinado se necesitan tantas ecuaciones como modos, por ello se usa la fórmula anterior sustituyendo para las diversas frecuencias naturales asociadas a cada modo.

Para calcular las componentes de las formas modales asociadas a otros nodos se hace de forma similar, pero en este caso la ecuación que define el sistema es  $H_{lk} = \sum_{j=1}^{N} H_j(w) \varphi_{lj} \varphi_{kj}$ , donde las únicas incógnitas son las  $\varphi_{ki}$  ya que las  $\varphi_{li}$ se han obtenido en el paso anterior.

Para comprobar que el método consigue buenos resultados, el criterio de validación que se va a emplear es el criterio de confianza modal o MAC que aporta el grado de correlación o grado de linealidad entre los modos de vibración estimados tomando un valor cercano a 1 si el modo es real y tendiendo a cero en caso contrario.

A continuación, se muestra la fórmula del MAC que se definió anteriormente:

$$
MAC_{cdr} = \frac{\left| {\{\varphi\}}_{dr}^H {\{\varphi\}}_{cr} \right|^2}{\{\varphi\}_{dr}^H {\{\varphi\}}_{dr} {\{\varphi\}}_{cr}^H {\{\varphi\}}_{cr}}
$$
(3)

Por lo que si se aplica a las formas modales obtenidas a través del método y los valores alejados de la diagonal son cercanos a cero, se podrá concluir que los resultados son válidos.

### 5.2. **Partes del programa**

La implementación del programa se ha llevado a cabo a través de la herramienta informática MATLAB, haciendo uso de las funciones GUI (Graphical User Interface), con el objetivo de elaborar un programa que nos permita calcular y representar los parámetros modales a partir de las funciones de respuesta en frecuencia, de forma intuitiva.

Para iniciar el programa se ejecutará en la barra de comandos de MATLAB la orden *"inicioprograma"* que nos abrirá una pantalla inicial de presentación, en la que se encuentra un botón de "CONTINUAR" que nos conducirá a la interfaz gráfica donde se va a llevar a cabo el análisis modal.

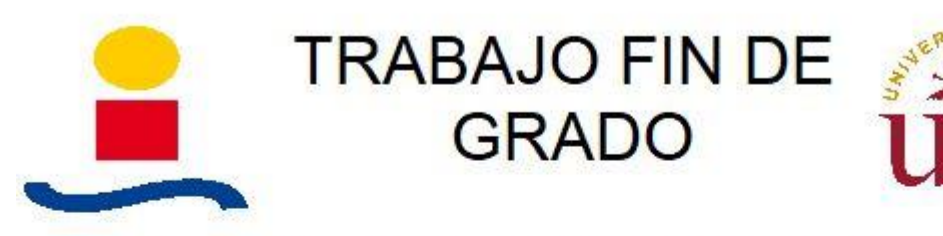

 $\blacktriangleleft$ 

# Implementación en MATLAB de métodos de N GDLpara realizar análisis modal experimental de estructuras

# Autor: Aurelio Marín Aranzana

Tutor: Rosario Chamorro Moreno

CONTINUAR

Figura 5-1. Inicio del programa

El programa donde se implementa el estudio se ha dividido en diversas pestañas, cada una de las cuales cumplimenta una función específica.

La primera ventana es la de "Carga de datos", en la cual se pregunta al usuario la cuantía de datos a analizar inicialmente, para reservar el espacio necesario en la memoria.

Una vez se haya determinado el número de ficheros a leer, se inicia la carga de datos pulsando el botón con la etiqueta "Carga de datos" y en caso de que se cometa algún error, se ha facilitado el botón "Rehacer", que permite reescribir el número de ficheros a leer así como elegir otros ficheros.

El programa está diseñado para manejar ficheros de tres columnas donde la primera represente el vector frecuencia, la segunda la componente real de la receptancia y por último, la tercera la componente imaginaria de la receptancia.

La lectura de datos está diseñada para leer a partir de la fila 43 los datos y un total de 512 filas. En caso de querer cambiar estos valores habrá que reescribir sobre los recuadros anexos a los textos "Inicio" y "Nºdatos", indicando en el contiguo a "Inicio" la fila de comienzo y en el otro la cantidad de filas a leer de un mismo fichero.

Además, como los métodos de identificación de parámetros modales suelen partir de las FRFs en desplazamiento, se ha proporcionado un integrador que según las unidades de partidas marcadas, si se pulsa el botón "Integrar datos" integra el número de veces necesario para llegar a la magnitud deseada.

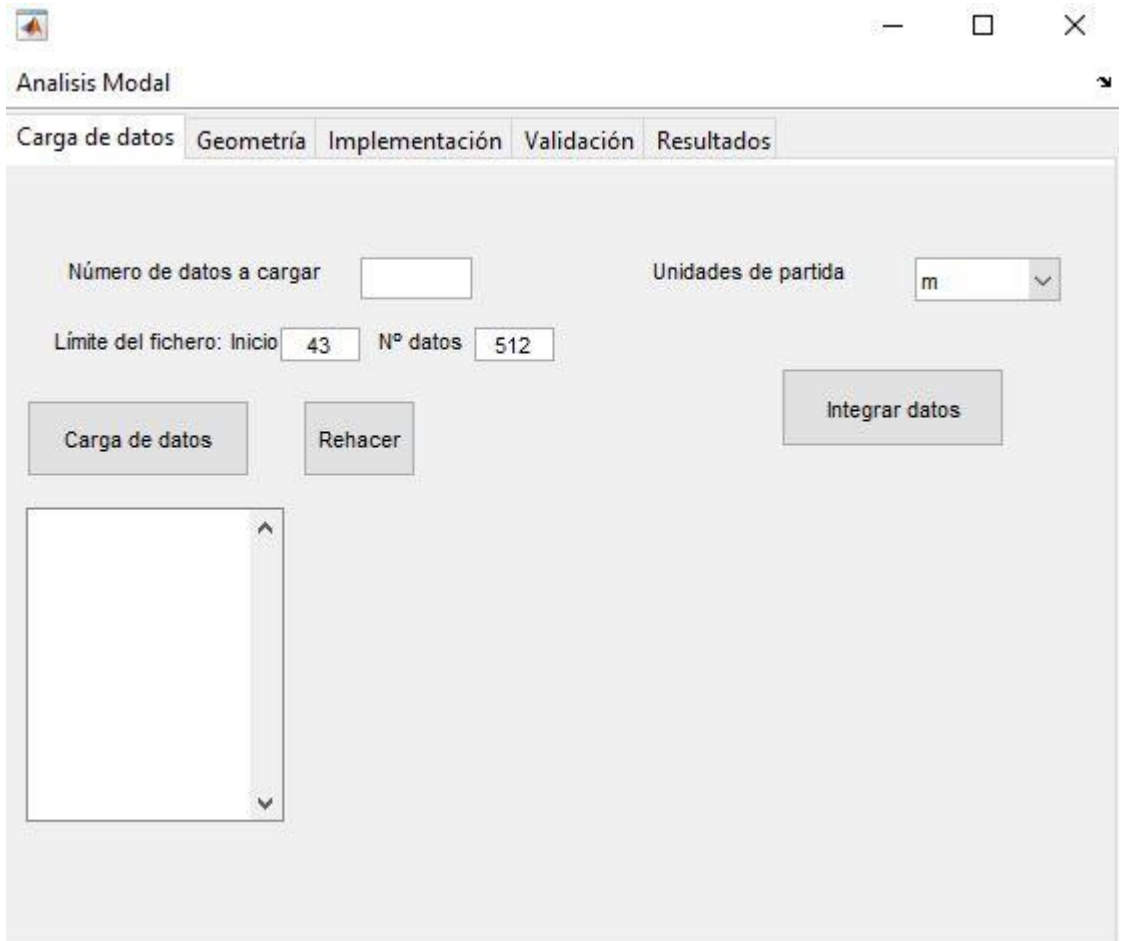

Figura 5-2. Pestaña de carga de datos

A continuación, se pasa a la sección de "Geometría", dónde se deja completamente definido el problema de estudio conjuntamente con los datos de partida.

Para su ejecución, se estudia la geometría del problema como un conjunto compuesto por nodos y líneas; siendo los nodos los puntos característicos del sistema donde normalmente se llevarán a cabo las mediciones o puntos de excitación. Las líneas son las uniones entre los diversos nodos.

El programa está diseñado para estudiar figuras tridimensionales abarcando una mayor tipología de estructuras. En el caso de que la estructura a analizar se pueda considerar plana habrá que dibujarla en un plano del espacio tridimensional, aunque los resultados se podrán apreciar en dicho plano.

En esa ventana, se aporta todo lo necesario para el dibujo de la geometría así como para borrar los fallos que se hayan dado en su elaboración.

Para introducir un nodo hay que especificar el número que se le va a asignar así como sus coordenadas tridimensionaales. Posteriormente mediante el botón "Dibujar" se graba el nodo en la lista de la izquierda y se dibuja en los ejes de la derecha.

En caso de querer borrar un nodo, o bien se sobrescribe dándole a dibujar un nodo con el mismo número de identificación, o se pulsa el botón "Borrar" que coge el elemento que este seleccionado de la lista y lo elimina.

Para definir las líneas la mecánica es similar; se debe especificar el número de la línea y en lugar de definir sus coordenadas hay que aclarar qué nodos son los extremos de la línea.

### $\rightarrow$  $\Box$ × Analisis Modal Geometría Implementación Validación Resultados Carga de datos Nodo número 1 Coordenadas  $0.8$ Dibujar Borrar  $0.6$ de Línea  $0.4$ nodos N Dibujar  $0.2$ Borrar  $\ddot{0}$  $\theta$  $0.2$  $0.4$  $0.6$  $0.8$ 1

Figura 5-3. Pestaña de geometría

La siguiente pestaña es la de "Implementación" que es aquella en la cual se implementa el método de identificación de parámetros.

Sin embargo, lo primero que se debe hacer es definir la dirección de movimiento que se da en cada nodo. No se han tenido en cuenta las diversas rotaciones dado que en la práctica no se suelen medir por su dificultad.

A su vez, se debe asociar cada nodo a un archivo de datos para relacionar las FRFs obtenidas en cada nodo. En el caso de que se haya impactado en varias localizaciones, dicha especificación representa que en dicho nodo se ha excitado para obtener el fichero relacionado. No obstante, si lo que se ha hecho es medir en varios puntos, dicha caracterización representa la localización del sensor de donde proviene el fichero marcado.

Para llevar a cabo estas asociaciones, se selecciona de cada una de las listas las opciones buscadas y se pulsa el botón "Define".

A continuación, haciendo uso del botón "Diagrama", se implementa el método para el cuál se ha tenido que especificar previamente cuál es el nodo dónde se impacta y se mide a la vez, dando como resultado la representación de la FRF obtenida de dicho nodo, reflejado en los ejes del lado derecho.

Posteriormente, es el usuario el que haciendo uso de dicho gráfico debe especificar el número de modos reales a seleccionar y pulsando el botón "Número de modos a escoger" se permite seleccionar dichos modos de manera gráfica.

La elección del modo no requiere una gran precisión por parte del usuario, seleccionando el modo más cercano al puntero dentro de la franja delimitada por las líneas grises, por lo que se puede cliquear en una zona cercana al modo a escoger.

Para facilitar esta tarea de seleccionar qué puntos representan un modo en el gráfico, se han añadido la representación de los picos de todas las receptancias estudiadas, así como la representación de la función

MIF (Mode indicator function) en la cual se refleja la influencia de los modos naturales cuando esta función toma valores cercanos a cero.

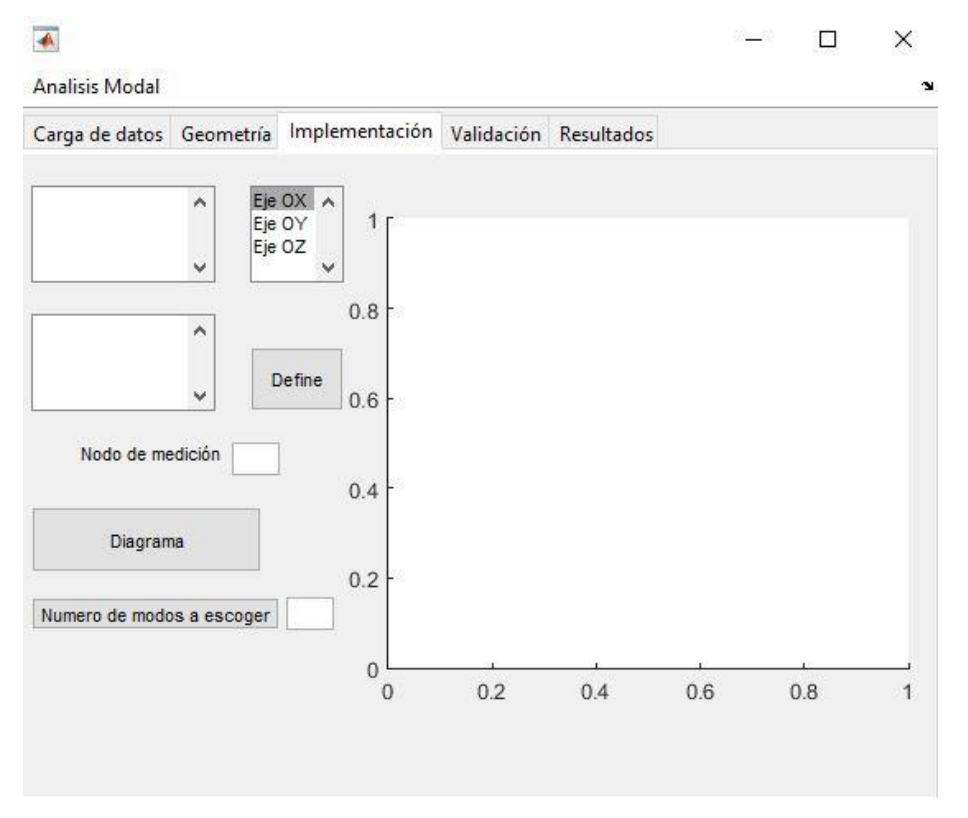

Figura 5-4. Pestaña de implementación

La siguiente pestaña es la de "Validación" que mediante el botón "MAC" implementa el criterio de confianza modal (MAC) reflejando el grado de correlación entre los modos de vibración.

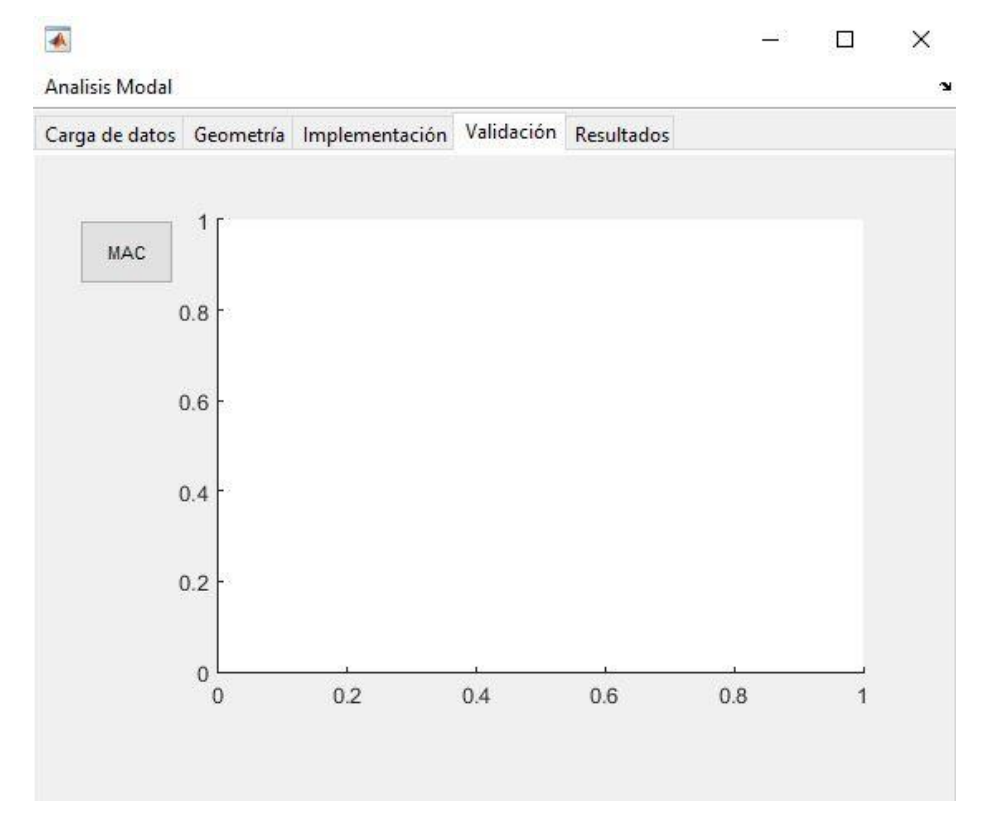

Figura 5-5. Pestaña de validación

Por último, la pestaña de "Resultados", donde se pueden apreciar para cada modo cuál es el valor de su frecuencia natural y el coeficiente de amortiguación; así como la representación de modo de vibración asociado a dicho modo en los ejes situados a la derecha.

La representación de las formas modales se puede hacer en el espacio tridimensional. Para facilitar la apreciación de los resultados, el usuario puede elegir en qué plano quiere que se representen, incluyéndose los tres planos cartesianos a parte del ya citado.

En esta ventana, también se encuentra la opción de guardar los resultados en un archivo externo. Por defecto se guardará en un fichero de texto, para ello se especificará el nombre del fichero y se pulsará el botón "Guardar resultados".

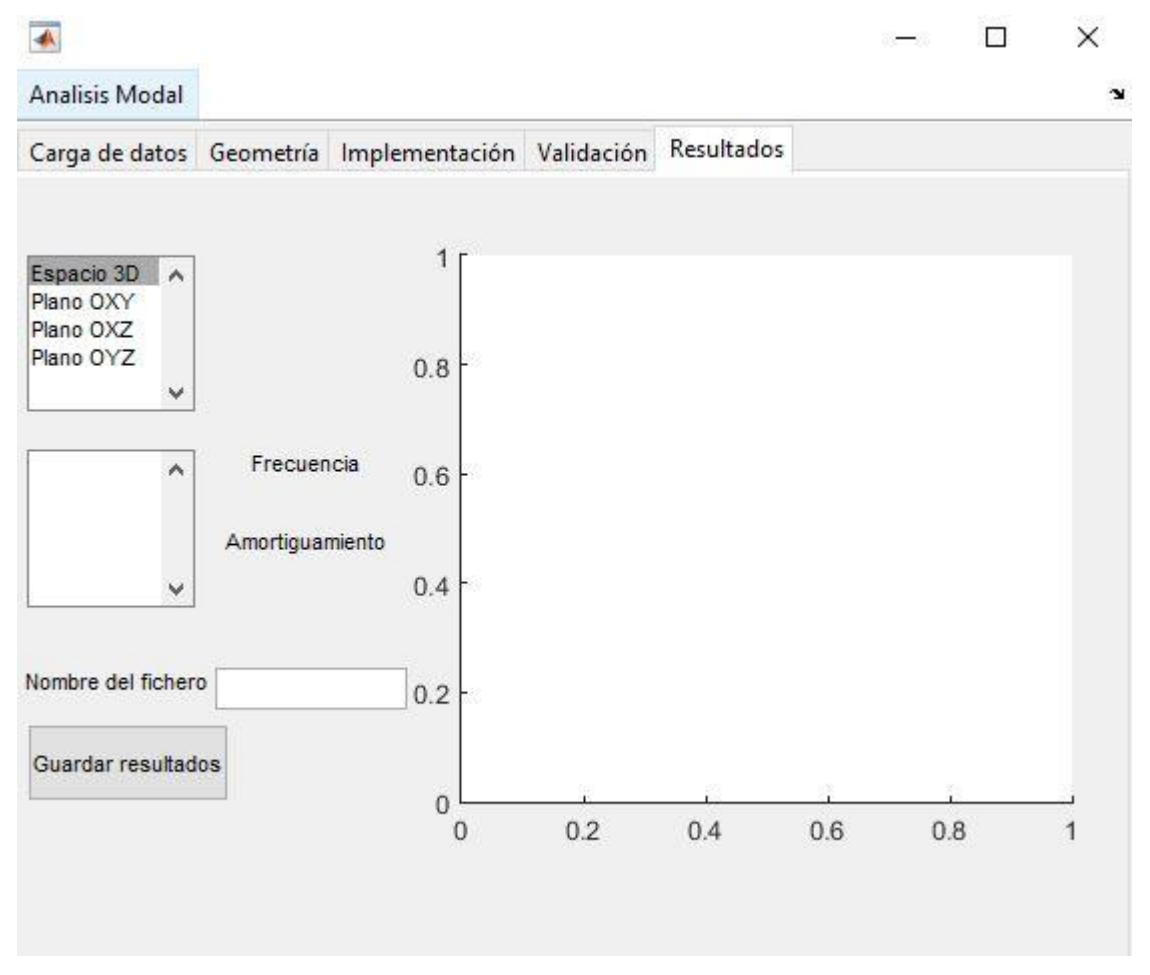

Figura 5-6. Pestaña de resultados

La interfaz gráfica diseñada para este programa se puede reutilizar para otros métodos, fácilmente modificando las funciones "diagrama" y "escoge" en el programa del anexo B, asociadas a los botones de la pestaña de "Implementación" "Diagrama" y "Número de modos a escoger" respectivamente.

Por ejemplo, en el caso de que se requiera implementar uno de los métodos de los mínimos cuadrados, en la función "diagrama" se puede modificar de tal manera que en vez de que grafique los picos de las FRFs, se representen los polos obtenidos por el método para distintos órdenes de modelo; obteniendo si se aplica los criterios pertinentes, un diagrama de estabilización. Por otro lado, en la función "escoge" sólo habría que modificar el tratamiento a los puntos escogidos.

Para ejemplificar el empleo de este programa y comprobar que obtiene buenos resultados se ha desarrollado un análisis sobre un sistema mecánico, tanto analítico como experimental, estudiándose los cinco primeros modos de vibración.

La estructura a la que se le va a realizar el estudio es una viga de acero F125 empotrada en una base de hormigón, lo suficientemente pesada y atornillada al suelo para que quede la barra en voladizo vertical.

La sección de la viga es rectangular y las propiedades de dicha barra son las siguientes:

- Material: acero F125
- $\bullet$  Longitud: L=0.9 *m*
- Sección rectangular de lados a=15 *mm* y b=20 *mm*
- Densidad: 7850 *Kg/m3*
- Módulo elástico: 210e+9 *N/m2*

## 6.1. **Análisis analítico**

Para el estudio analítico partiremos del estudio de un elemento diferencial de una viga en voladizo:

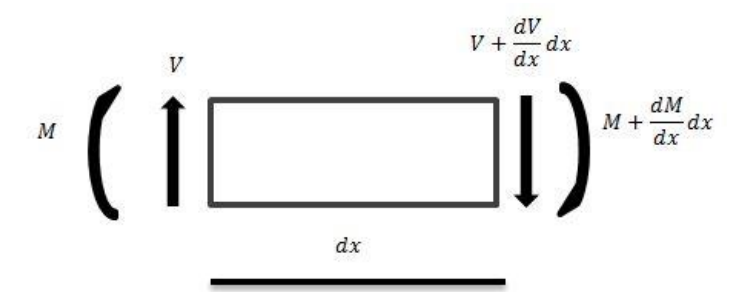

Figura 6-1. Elemento diferencial de una viga en voladizo

donde M representa el momento flector y V el esfuerzo cortante

Mediante un equilibrio de fuerza obtenemos el siguiente sistema de ecuaciones:

$$
V + \frac{dV}{dx}dx - V - m(x)\frac{d^2y}{dt^2}dx = 0
$$
\n(28)

$$
M + Vdx - M - \frac{dM}{dx}dx = 0
$$
\n(29)

donde,

m(x), es la distribución de masas en función de la coordenada x.

t, representa el tiempo.

y, representa la coordenada trasversal de la viga que es función de x y t.

Del sistema anterior despejamos la siguiente relación:

$$
-\frac{d^2M}{dx^2} + m(x)\frac{d^2y}{dt^2} = 0\tag{30}
$$

Haciendo uso de la ley de comportamiento:

$$
\frac{d^2y}{dx^2} = \frac{M}{EI(x)}\tag{31}
$$

donde EI(x), es el producto del momento inercial de la viga por el módulo de Young en función de x.

Se obtiene la ecuación de movimiento:

$$
\frac{d^2}{dx^2}(EI(x)\frac{d^2y}{dx^2}) + m(x)\frac{d^2y}{dt^2} = 0
$$
\n(32)

Considerando EI(x) y m(x) constantes y haciendo y(x,t)= $\varphi$ (x)y(t) la ecuación de movimiento queda:

$$
\varphi^{IV}(x)y(t) + \frac{m}{EI}\varphi(x)\ddot{y}(t) = 0
$$
\n(33)

Siendo φ(x) la función de forma que define la vibración trasversal de la viga en función de x. La ecuación de movimiento se puede expresar de la siguiente forma:

$$
\frac{\varphi^{IV}(x)}{\varphi(x)}(x) = -\frac{m}{EI}\frac{\dot{y}(t)}{y(t)} = \lambda^4
$$
\n(34)

De ahí tenemos dos ecuaciones, de la primera se obtiene el valor de w en función de los autovalores:

$$
\ddot{y}(t) + \frac{EI}{m} \lambda^4 y(t) = 0 \tag{35}
$$

Cuya solución es  $y(t) = c \cos(wt - \phi)$  de donde se deduce que  $w^2 = \frac{EI}{m}$  $\frac{1}{m}\lambda^4$ .

De la siguiente ecuación se obtiene los modos de vibración y los autovalores buscando las soluciones no triviales (coeficientes distintos de 0):

$$
\varphi^{IV}(x) - \lambda^4 \varphi(x) = 0 \tag{36}
$$

Sabiendo que  $\varphi$  tiene la forma:

$$
\varphi(x) = D e^{rx} \tag{37}
$$

Se obtiene que:

$$
\varphi(x) = D_1 e^{\lambda x} + D_2 e^{-\lambda x} D_3 e^{i\lambda x} D_4 e^{-i\lambda x}
$$
\n(38)

Siendo la expresión (39) equivalente a:

$$
\varphi(x) = B_1 \operatorname{sen} (\lambda x) + B_2 \operatorname{cos} (\lambda x) + B_3 \operatorname{senh} (\lambda x) + B_4 \operatorname{cosh} (\lambda x) \tag{39}
$$

Derivando hasta tres veces para aplicar posteriormente las condiciones de contorno:

$$
\varphi'(x) = B_1 \lambda \cos(\lambda x) - B_2 \lambda \operatorname{sen}(\lambda x) + B_3 \lambda \cosh(\lambda x) + B_4 \lambda \operatorname{senh}(\lambda x) \tag{40}
$$

$$
\varphi''(x) = -B_1 \lambda^2 \operatorname{sen}(\lambda x) - B_2 \lambda^2 \cos(\lambda x) + B_3 \lambda^2 \operatorname{senh}(\lambda x) + B_4 \lambda^2 \cosh(\lambda x) \tag{41}
$$

$$
\varphi'''(x) = -B_1 \lambda^3 \cos(\lambda x) + B_2 \lambda^3 \sin(\lambda x) + B_3 \lambda^3 \cosh(\lambda x) + B_4 \lambda^3 \sinh(\lambda x) \tag{42}
$$

Aplicando las condiciones de contorno, en el lado empotrado,  $x=0$   $\varphi(0)=0$  y  $\varphi'(0)=0$  y en el extremo libre  $x=1$  $\varphi$ "(l)=0 y  $\varphi$ "'(l)=0.

$$
\varphi(0) = 0 = B_2 + B_4 \to B_4 = -B_2 \tag{43}
$$

$$
\varphi'(0) = 0 = B_1 + B_3 \to B_3 = -B_1 \tag{44}
$$

$$
\varphi''(l) = 0 = -B_1 \lambda^2 \operatorname{sen}(\lambda l) - B_2 \lambda^2 \operatorname{cos}(\lambda l) + B_3 \lambda^2 \operatorname{senh}(\lambda l) + B_4 \lambda^2 \operatorname{cosh}(\lambda l) \tag{45}
$$

$$
\varphi'''(l) = 0 = -B_1 \lambda^3 \cos(\lambda l) + B_2 \lambda^3 \sin(\lambda l) + B_3 \lambda^3 \cosh(\lambda l) + B_4 \lambda^3 \sinh(\lambda l) \tag{46}
$$

Expresando las dos últimas en forma matricial empleando las dos primeras para simplificar:

$$
\begin{bmatrix}\n\text{sen}(\lambda l) + \text{senh}(\lambda l) & \text{cos}(\lambda l) + \text{cosh}(\lambda l) \\
\text{cos}(\lambda l) + \text{cosh}(\lambda l) & \text{senh}(\lambda l) - \text{sen}(\lambda l)\n\end{bmatrix}\n\begin{bmatrix}\nB_3 \\
B_4\n\end{bmatrix} =\n\begin{bmatrix}\n0 \\
0\n\end{bmatrix}
$$
\n(47)

Como B<sup>3</sup> y B4 igual a 0 sería la solución trivial, es necesario buscar aquellos valores de λl que hagan el determinante del primer miembro igual a cero.

Utilizando las propiedades trigonométricas sen<sup>2</sup>(x)+cos<sup>2</sup>(x)=1 y cosh<sup>2</sup>(x)-senh<sup>2</sup>(x)=1 se obtiene:

$$
cosh(\lambda l) cos(\lambda l) = -1
$$
\n(48)

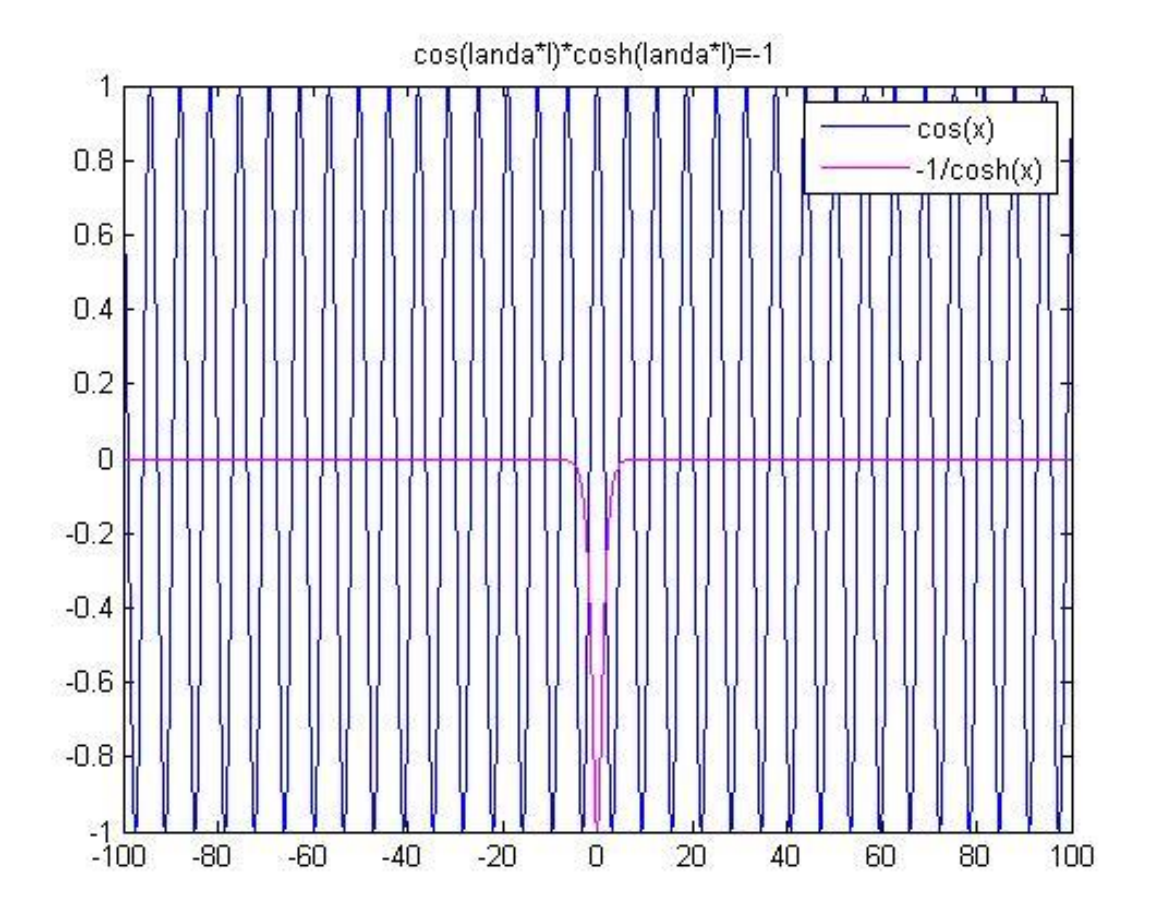

Las soluciones de dicha ecuación son los cortes representados en la siguiente gráfica:

Figura 6-2. Representación del cos y -1/cosh

Como queremos calcular las 5 primeras frecuencias naturales y modos sólo nos interesarán los primeros 5 puntos:

 $λ_1$ l =1.875,  $λ_2$ l =4.69≈1.5π,  $λ_3$ l =7.85≈2.5π,  $λ_4$ l =10.99≈3.5π y  $λ_5$ l =14.13≈4.5π

Los diversos modos de vibración seguirán la siguiente forma:

$$
\varphi(x) = B_4(\frac{\cos(\lambda l) + \cosh(\lambda l)}{\operatorname{senh}(\lambda l) + \operatorname{sen}(\lambda l)}(\operatorname{sen}(\lambda x) - \operatorname{senh}(\lambda x)) + (\cosh(\lambda x) - \cos(\lambda x))) \tag{49}
$$

Obteniendo las λ, las wn y las frecuencias en hercios de las diversas λl:

| λ       | $W_n$ (rad/s) | $f_n(Hz)$ |  |
|---------|---------------|-----------|--|
| 2.0833  | 97.206        | 15.4708   |  |
| 5.236   | 614.01        | 97.7221   |  |
| 8.7266  | 1705.6        | 271.4503  |  |
| 12.2173 | 3342.9        | 532.0426  |  |
| 15.7080 | 5526.1        | 879.4990  |  |
|         |               |           |  |

Tabla 6–1. Frecuencias obtenidas del análisis modal

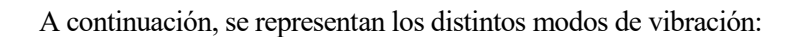

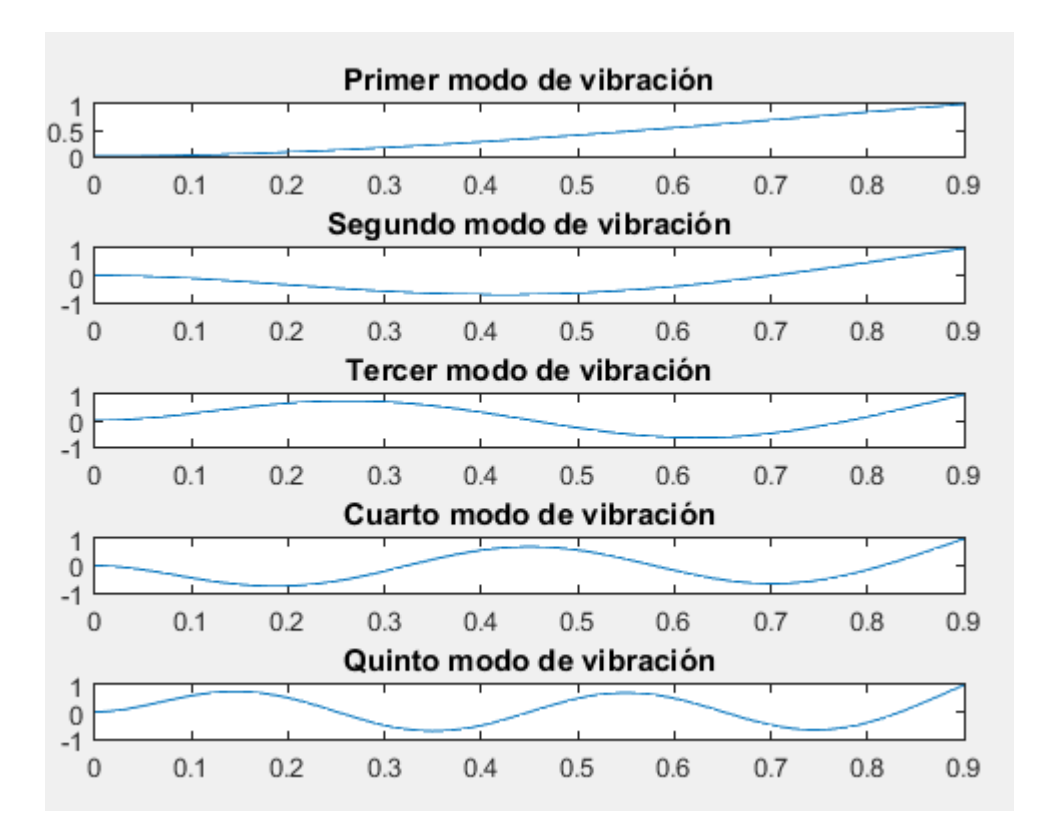

Figura 6-3. Modos de vibración analíticos

# 6.2. **Análisis experimental**

La primera fase del análisis modal es el montaje del sistema experimental. Para ello se ha determinado que los puntos a excitar mediante impacto serán 8 estando separados los unos con los otros a 0.1 *m* comenzándose desde el nodo 2 situado a 0.2 *m* de la base de hormigón que representa el nodo 1.

En este caso se ha optado por utilizar un único sensor situado en el extremo de la viga en el lado de mayor ancho de esta.

El equipo con en cuál se va realizar el análisis a parte del sistema mecánico en sí son:

 Martillo instrumentado: Para la elección del martillo se ha tenido en cuenta que existen varios tipos de cabeza y cuanto más dura sean los resultados serán más nítidos, aunque existe un mayor riesgo a que se den impactos múltiples.

Por ello se ha elegido el martillo PCB Piezotronics modelo 086C03 cuya sensibilidad es 2.25 *mV/N*.

- Acelerómetro: Los acelerómetros que se van a usar para la realización de esta práctica son perteneciente a la gama PCB Piezotronics 352C33 SN.
- Portátil en los cual se obtiene las FRFs a partir de los datos obtenidos del experimento, gracias al programa Pimento. Posteriormente, se va a emplear el programa expuesto en este trabajo.
- Modulo periférico: Aparato que recibe las señales obtenidas del martillo así como del acelerómetro y las digitaliza para su posterior procesado en el portátil.

La siguiente fase es la adquisición de datos en la que se lleva a cabo la experimentación obteniendo, gracias al convertidor analógico-digital, las señales procedentes del martillo y del sensor en cada medición.

En cada punto de excitación para obtener mejores resultado con relación al posible ruido se van a hacer dos mediciones y el programa Pimento determinará la forma más eficiente de tratarlos.

Una vez tomados todos los datos, se calculan las funciones de respuesta en frecuencia a través de Pimento.

A continuación, se procede al uso del programa desarrollado en MATLAB tanto para la identificación de los parámetros como para la validación de estos.

Tras iniciar el programa y pasar a la sección de análisis modal, lo primero que debemos hacer es cargar los datos y como los sensores empleados son acelerómetros necesitaremos pasarlo a las magnitudes correctas mediante la integración.

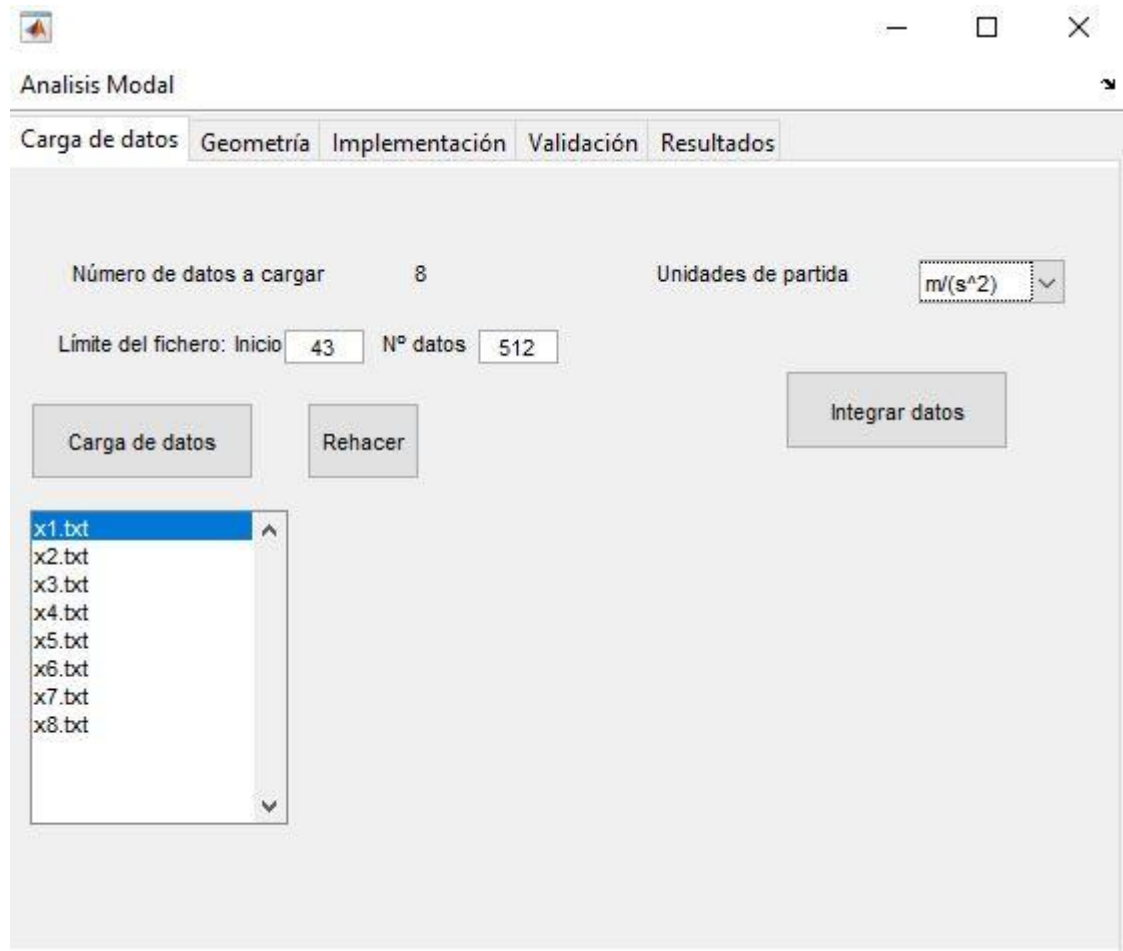

Figura 6-4. Pestaña de carga de datos. Ejemplo de la viga en voladizo

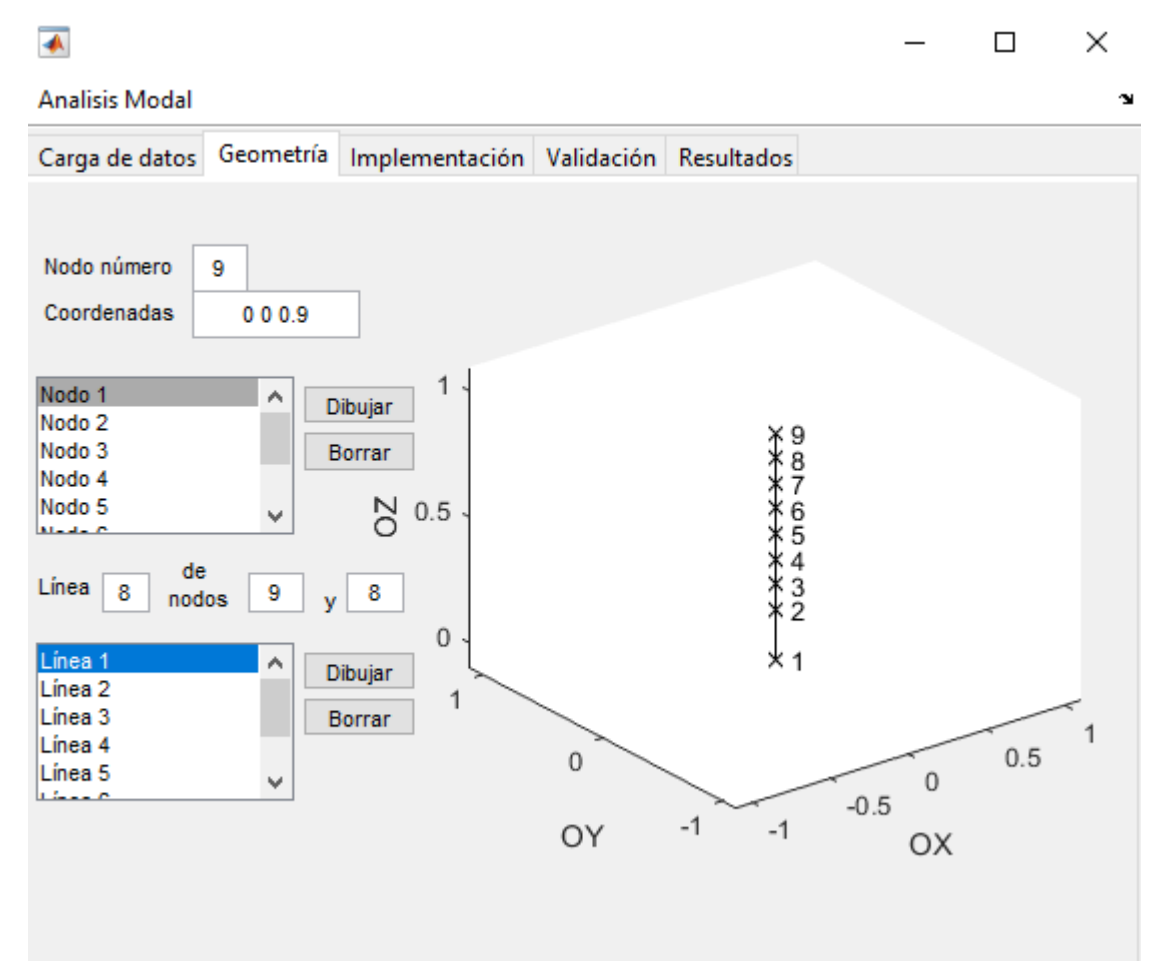

El siguiente paso es definir la geometría conforme se ha descrito anteriormente.

Figura 6-5. Pestaña de geometría. Ejemplo de la viga en voladizo

Posteriormente, se pasa a la pestaña de "Implementación", donde inicialmente hay que asociar a cada nodo el archivo con el que se relaciona y a su vez especificar la dirección en la que se va a medir el movimiento. En el caso de estudio, se ha considerado que la viga vibra en dirección x.

En la misma pestaña también se ha implementado el método y se ha decidido que se van a estudiar los primeros cinco modos de vibración indicándose en el recuadro correspondiente.

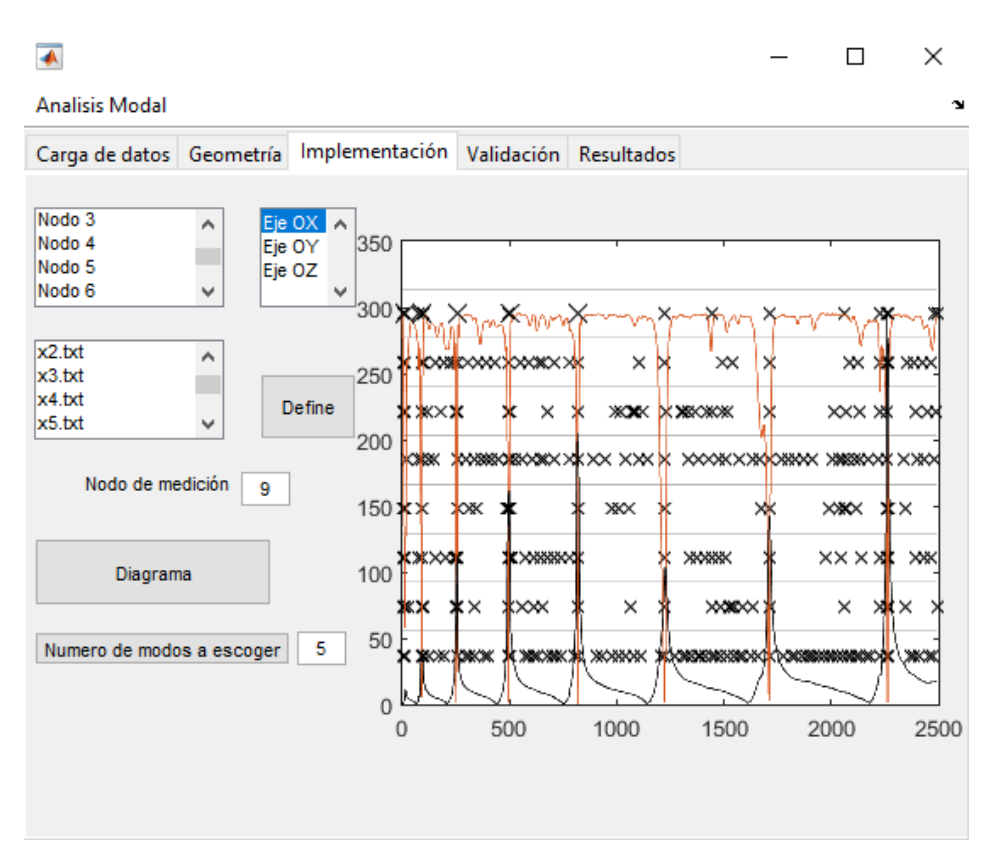

Figura 6-6. Pestaña de implementación. Ejemplo de la viga en voladizo

Una vez concluida esta etapa, se procede a comprobar que los resultados obtenidos mediante este método son correctos mediante la implementación del criterio de confianza modal.

Se puede observar que los valores fuera de la diagonal son aproximadamente cero en comparación con estos, por lo tanto se puede considerar que los datos son válidos.

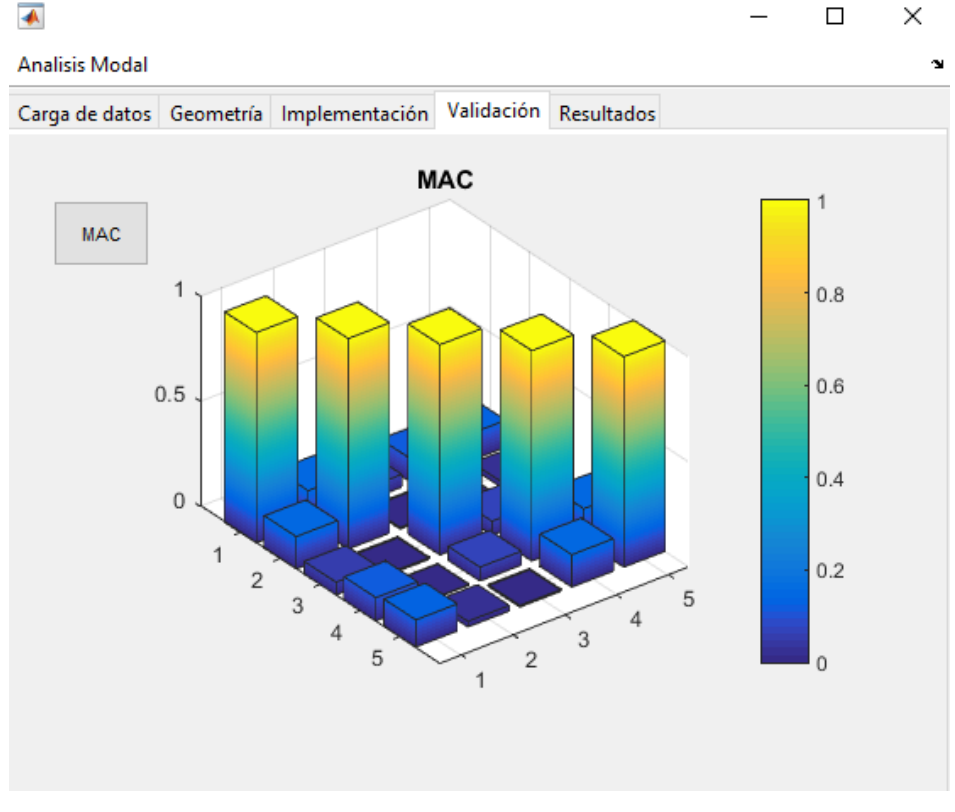

Figura 6-7. Pestaña de validación. Ejemplo de la viga en voladizo

Por último, en la ventana de resultados se pueden visualizar los parámetros modales asociado a cada modo natural y se han guardado dichos resultados en el fichero ejemploviga.

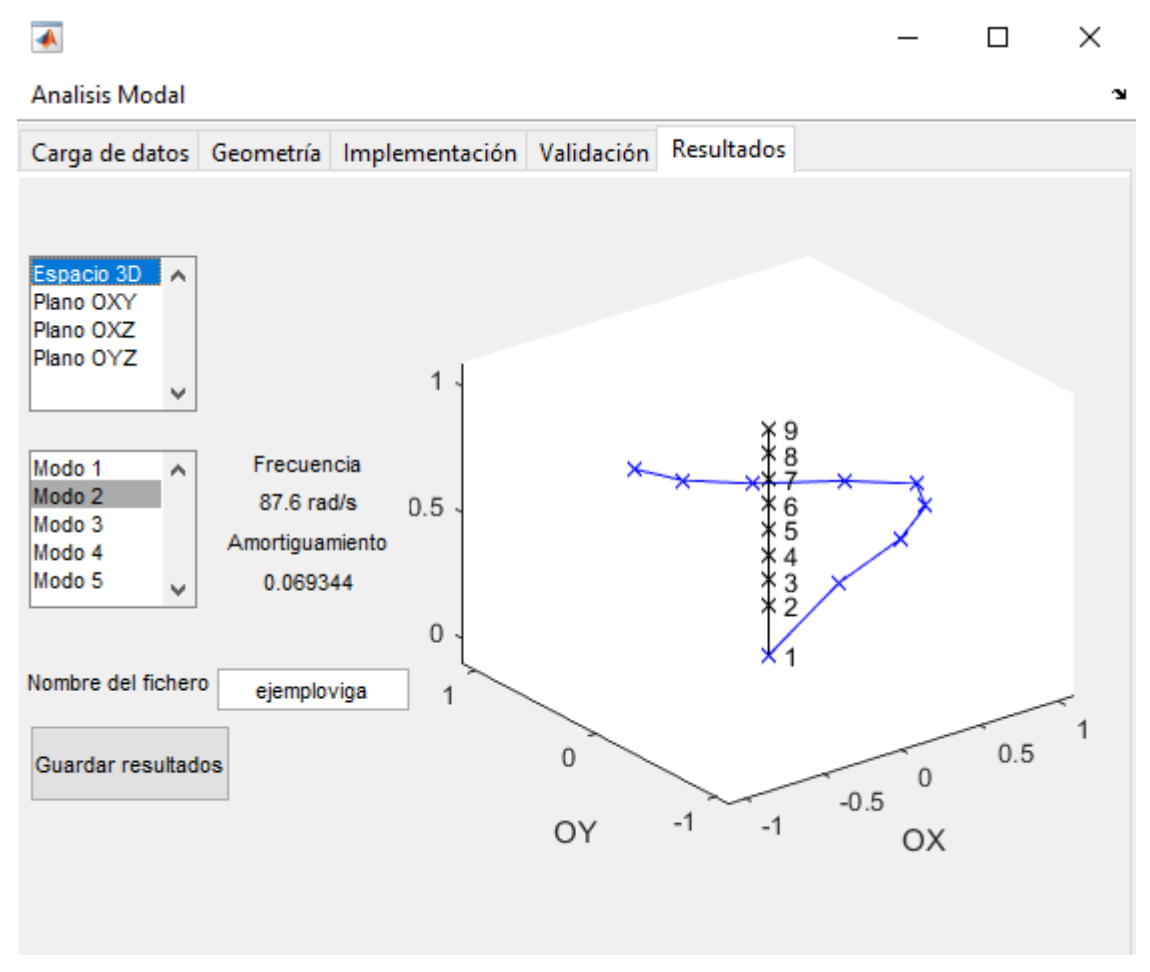

Figura 6-8. Pestaña de resultados. Ejemplo de la viga en voladizo

Las frecuencias naturales para cada modo y los coeficientes de amortiguación son los siguientes:

| Modos   | Frecuencias naturales | Coef. Amortiguación |
|---------|-----------------------|---------------------|
| Primero | 14.92                 | 0.19408             |
| Segundo | 89.6                  | 0.06934             |
| Tercero | 254.416               | 0.01059             |
| Cuarto  | 498.52                | 0.01124             |
| Quinto  | 820.63                | 0.00691             |

Tabla 6–2. Frecuencias y amortiguamiento obtenidos del programa

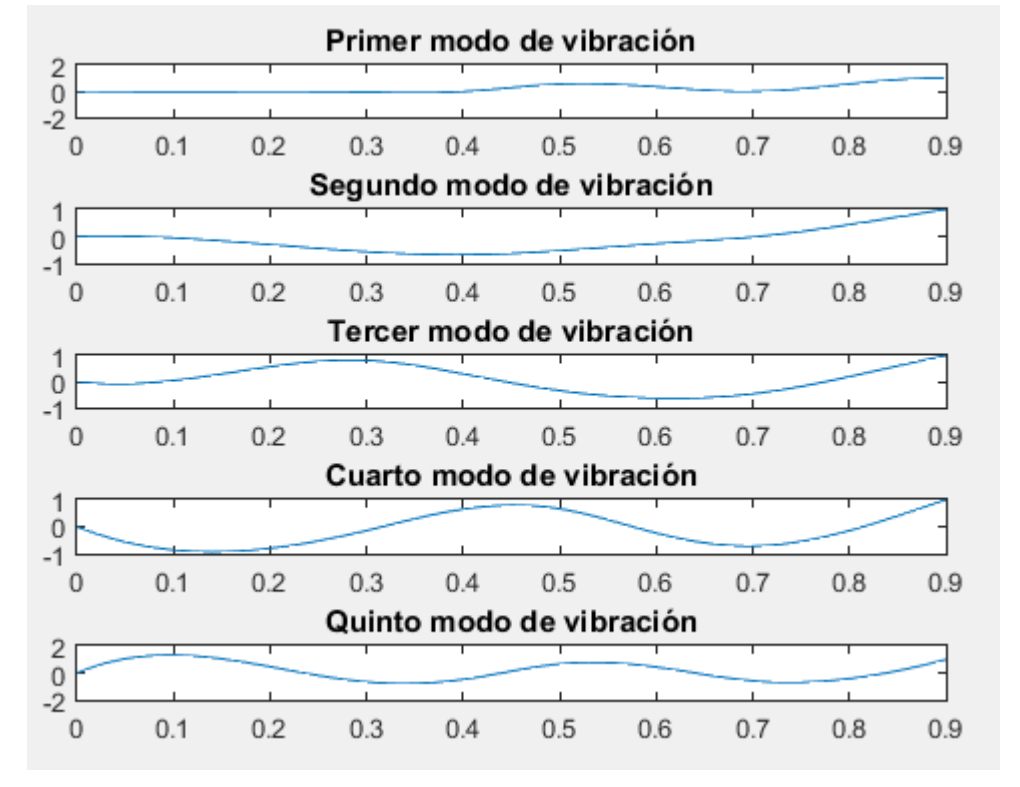

Para apreciarse mejor se han representado los todos los modos de vibración juntos.

Figura 6-9. Modos de vibración experimentales.

## 6.3. **Comparación de los resultados**

Comparando a continuación las frecuencias naturales y los modos de vibraciones calculados analíticamente y mediante programa:

| Modos   | Experimentalmente, $W_r$ | Analíticamente, $W_r$ |  |
|---------|--------------------------|-----------------------|--|
| Primero | 14.92                    | 15.4708               |  |
| Segundo | 89.6                     | 97.7221               |  |
| Tercero | 254.416                  | 271.4503              |  |
| Cuarto  | 498.52                   | 532.0426              |  |
| Quinto  | 820.63                   | 879.4990              |  |

Tabla 6–3. Comparación frecuencias naturales de ambos análisis

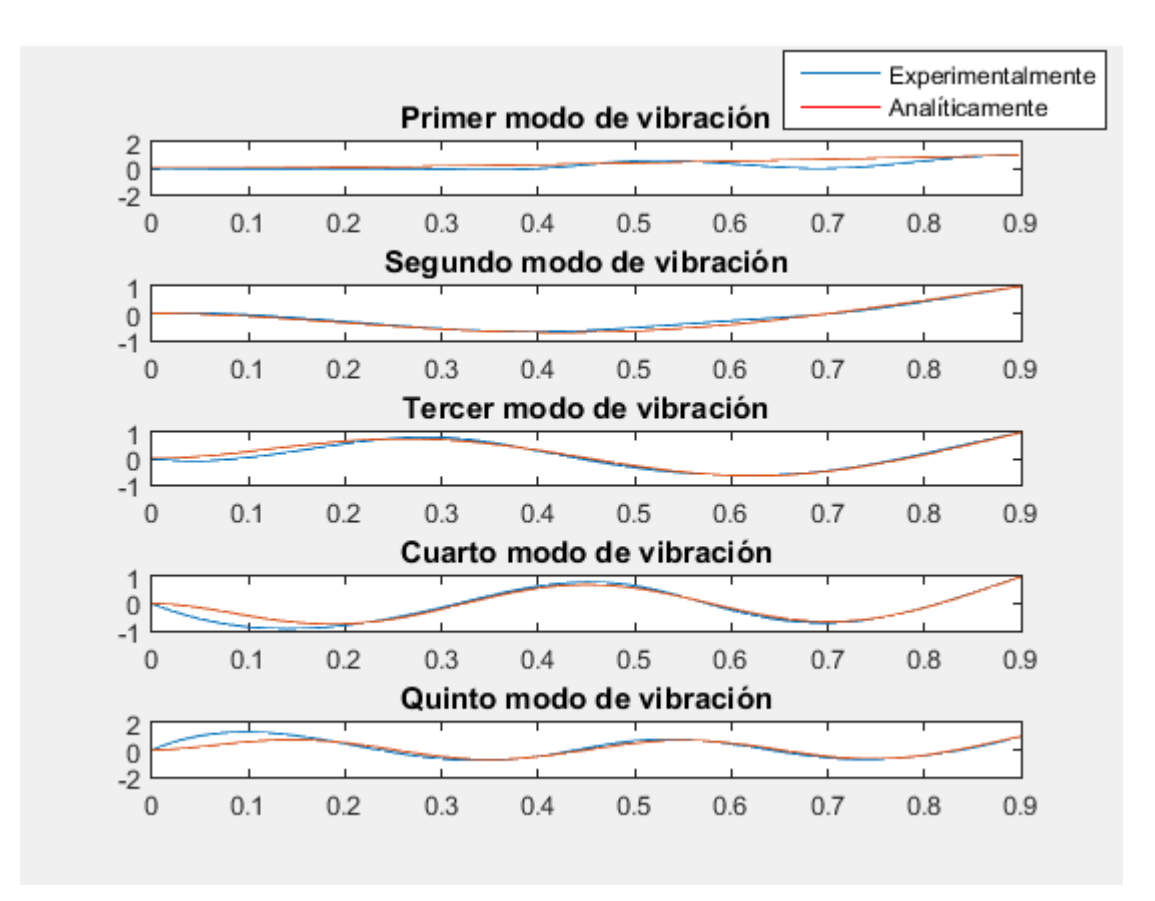

Figura 6-10. Comparación de los modos de vibración analíticos y experimentales

Se puede determinar que los resultados son bastantes buenos, la pequeña variacón de los resultados es normal, ya que al tratarse de datos experimentales dicha diferencia puede ser causado por diversos motivos como puede ser la existencia de ruido en la señal o porque a la hora de hacer la medición se haya producido un doble impacto.

Si uno se fija en la gráfica que compara los modos de vibración, se observa que que casi todos los modos experimentales son casi iguales a los analíticos.

Sin embargo, el primer modo difiere más, este resultado se podría haber previsto antes de dibujar los modos, ya que si se hace uso de la herramienta de validación MAC vemos que la forma modal uno obtenida no es completamente pura teniendo componentes fuera de la diagonal.

# **Anexo A.-Código en Matlab del análisis analítico de la viga en voladizo**

```
clear all
close all
clc
%Datos
ro=7850;
a=0.02;b=0.015;1=0.9;m=a*b*ro;
E=2.1e11;
I=a*b^(3)/12;x=0:0.01:0.9;%Obtencion landa*l
y=-100:0.01:100;
figure
plot(y,cos(y),'b',y,-1./cosh(y),'m')
title('cos(landa*l)*cosh(landa*l)=-1')
legend('cos(x)','-1/cosh(x)')
%Primeras 5 soluciones de cosh(landal)*cos(landal)=-1 Cortes de las funciones
landal=[1.875,1.5*pi,2.5*pi,3.5*pi,4.5*pi]; 
landa=landal/l;
% Obtencion wn
wn=sqrt((landa.^4)*E*T/m);fn=wn/(2*pi);
for i=1:5
phi(i,:)=(((cos(landal(i))+cosh(landal(i)))/(sin(landal(i))+sinh(landal(i))))
*(sin(landa(i)*x)-sinh(landa(i)*x))+cosh(landa(i)*x)-cos(landa(i)*x));
end
% Dividimos por la amplitud máxima para que todos los modos estén recogidos
\textdegree entre 1 y -1for i=1:length(landal)
    sol(i,:)=phi(i,:)./phi(i,length(x));end
figure
subplot(511)
plot(0,x,'b',x,sol(1,:))
title('Primer modo de vibración')
subplot(512)
plot(0,x,'b',x,sol(2,:))
title('Segundo modo de vibración')
subplot(513)
plot(0,x,'b',x,sol(3,:))
title('Tercer modo de vibración')
subplot(514)
plot(0,x,'b',x,sol(4,:))
title('Cuarto modo de vibración')
subplot(515)
plot(0,x,'b',x,sol(5,:))
title('Quinto modo de vibración')
```
### **Anexo B.-Código en Matlab del programa desarrollado**

```
function analisismodal
hfig=figure('Menubar','none','NumberTitle','off');
uimenu(hfig,'Label','Analisis Modal');
tgroup = uitabgroup('Parent', hfig);
%%%Pest1%%%
%Carga de datos
tab1 = uitab('Parent', tgroup, 'Title', 'Carga de datos');
uicontrol('Parent', tab1, 'Style','text',...
     'String','Número de datos a cargar',...
     'Units','normalized','Position', [0.021 0.78 0.3 0.1]);
edcarg=uicontrol('Parent', tab1, 'Style', 'edit',...
 'Units','normalized','Position', [0.321 0.83 0.1 0.05]);
H =zeros(1,1);
w1 =zeros(1,1);botoncarga=uicontrol('Parent', tab1, 'Style', 'pushbutton',...
     'String','Carga de datos', ...
   'Units','normalized','Position', [0.021 0.6 0.2 0.1],...
   'Callback',@carga);
uicontrol('Parent', tab1, 'Style', 'pushbutton',...
    'String', 'Rehacer', ...
   'Units','normalized','Position', [0.27 0.6 0.1 0.1],...
   'Callback',@renueva);
listadatos=uicontrol('Parent', tab1, 'Style', 'listbox',...
   'Units','normalized','Position', [0.021 0.16 0.23 0.4]);
uicontrol('Parent', tab1, 'Style', 'text', ...
     'String','Límite del fichero:',...
     'Units','normalized','Position', [0.021 0.75 0.2 0.04]);
uicontrol('Parent', tab1, 'Style', 'text',...
     'String','Inicio',...
     'Units','normalized','Position', [0.2 0.75 0.05 0.04]);
edr1=uicontrol('Parent', tab1, 'Style', 'edit',...
     'String','43',...
     'Units','normalized','Position', [0.25 0.75 0.07 0.04]);
uicontrol('Parent', tab1, 'Style', 'text',...
    'String','N° datos', ...
     'Units','normalized','Position', [0.325 0.75 0.1 0.04]);
edr2=uicontrol('Parent', tab1, 'Style', 'edit',...
     'String','512',...
     'Units','normalized','Position', [0.425 0.75 0.07 0.04]);
%Integral de datos
uicontrol('Parent', tabl, 'Style', 'text',...
     'String','Unidades de partida',...
     'Units','normalized','Position', [0.521 0.78 0.3 0.1]);
listaunit=uicontrol('Parent', tab1, 'Style','popupmenu',...
    'String', ['m ';'m/s ';'m/(s^2)'],...
     'Units','normalized','Position',[0.821 0.83 0.13 0.05] );
uicontrol('Parent', tab1, 'Style', 'pushbutton',...
     'String','Integrar datos', ...
   'Units','normalized','Position', [0.700 0.64 0.2 0.1],...
   'Callback',@integra); 
%%%Pest2%%%
tab2 = uitab('Parent', tgroup, 'Title', 'Geometría');
a2=axes('Parent',tab2,'Position',[0.4,0.2,0.55,0.7]);
uicontrol('Parent', tab2, 'Style', 'text',...
     'String','Nodo número',...
     'Units','normalized','Position', [-0.05 0.86 0.25 0.05]);
ednumnod=uicontrol('Parent', tab2, 'Style', 'edit',...
     'Units','normalized','Position', [0.15 0.86 0.05 0.06]);
```

```
uicontrol('Parent', tab2, 'Style','text',...
     'String','Coordenadas',...
     'Units','normalized','Position', [-0.05 0.79 0.25 0.06]);
N =zeros(1, 6);
L=zeros(1,3);
ednod=uicontrol('Parent', tab2, 'Style', 'edit',...
     'Units','normalized','Position', [0.15 0.8 0.15 0.06]);
listanodos=uicontrol('Parent', tab2, 'Style', 'listbox',...
   'Units','normalized','Position', [0.01 0.55 0.23 0.2]);
uicontrol('Parent', tab2, 'Style', 'pushbutton',...
 'String','Dibujar', ...
 'Units','normalized','Position', [0.25 0.69 0.10 0.05],...
   'Callback',@creanodo);
uicontrol('Parent', tab2, 'Style', 'pushbutton',...
 'String','Borrar', ...
 'Units','normalized','Position', [0.25 0.63 0.10 0.05],...
   'Callback',@borranodo);
uicontrol('Parent', tab2, 'Style','text',...
     'String','Línea',...
     'Units','normalized','Position', [0 0.45 0.07 0.05]);
ednumlin=uicontrol('Parent', tab2, 'Style', 'edit',...
     'Units','normalized','Position', [0.07 0.45 0.04 0.05]);
uicontrol('Parent', tab2, 'Style','text',...
     'String','de nodos',...
     'Units','normalized','Position', [0.12 0.45 0.07 0.07]);
ednod1=uicontrol('Parent', tab2, 'Style', 'edit',...
     'Units','normalized','Position', [0.2 0.45 0.05 0.05]);
uicontrol('Parent', tab2, 'Style','text',...
     'String','y',...
     'Units','normalized','Position', [0.26 0.45 0.03 0.03]);
ednod2=uicontrol('Parent', tab2, 'Style', 'edit',...
     'Units','normalized','Position', [0.29 0.45 0.05 0.05]);
listalineas=uicontrol('Parent', tab2, 'Style', 'listbox',...
   'Units','normalized','Position', [0.01 0.21 0.23 0.2]);
uicontrol('Parent', tab2, 'Style', 'pushbutton',...
     'String','Dibujar', ...
   'Units','normalized','Position', [0.25 0.35 0.10 0.05],...
   'Callback',@dibujalinea);
uicontrol('Parent', tab2, 'Style', 'pushbutton',...
     'String','Borrar', ...
   'Units','normalized','Position', [0.25 0.29 0.10 0.05],...
   'Callback',@borralinea);
%%%Pest3%%%
tab3 = uitab('Parent', tgroup, 'Title', 'Implementación');
a3=axes('Parent',tab3,'Position',[0.4,0.2,0.57,0.7]);
listanodos3=uicontrol('Parent', tab3, 'Style', 'listbox',...
   'Units','normalized','Position', [0.01 0.80 0.2 0.15]);
listadirec=uicontrol('Parent', tab3, 'Style', 'listbox',...
   'Units','normalized','Position', [0.25 0.80 0.1 0.15],...
   'String',['Eje OX';'Eje OY';'Eje OZ']);
listadatos2=uicontrol('Parent', tab3, 'Style', 'listbox',...
   'Units','normalized','Position', [0.01 0.6 0.2 0.15]);
uicontrol('Parent', tab3, 'Style', 'pushbutton',...
     'String','Define', ...
   'Units','normalized','Position', [0.25 0.6 0.1 0.1],...
   'Callback',@definemov);
uicontrol('Parent', tab3, 'Style','text',...
     'String','Nodo de medición',...
     'Units','normalized','Position', [0.05 0.5 0.18 0.05]);
nodmed=uicontrol('Parent', tab3, 'Style','edit',...
     'Units','normalized','Position', [0.23 0.5 0.05 0.05]);
uicontrol('Parent', tab3, 'Style', 'pushbutton',...
```

```
 'String','Diagrama', ...
   'Units','normalized','Position', [0.01 0.35 0.25 0.1],...
   'Callback',@diagrama);
uicontrol('Parent', tab3, 'Style', 'push',...
     'String','Numero de modos a escoger', ...
   'Units','normalized','Position', [0.01 0.26 0.27 0.05],...
   'Callback',@escoge);
moddiag=uicontrol('Parent', tab3, 'Style', 'edit',...
   'Units','normalized','Position', [0.29 0.26 0.05 0.05]);
w =zeros(1, 1);
wn=w;
eps=w;
modo=w;
%%%Pest4%%%
tab4 = uitab('Parent', tgroup, 'Title', 'Validación');
a4mac=axes('Parent',tab4,'Position',[0.2,0.2,0.7,0.7]);
uicontrol('Parent', tab4, 'Style', 'push',...
    'String', 'MAC', ...
   'Units','normalized','Position', [0.05 0.8 0.1 0.1],...
   'Callback',@Mac);
%%%Pest5%%%
tab5 = uitab('Parent', tgroup, 'Title', 'Resultados');
a5=axes('Parent',tab5,'Position',[0.4,0.2,0.55,0.7]);
listares=uicontrol('Parent', tab5, 'Style', 'listbox',...
   'Units','normalized','Position', [0.01 0.45 0.15 0.2], ...
   'Callback',@modos);
uicontrol('Parent', tab5, 'Style','text',...
     'String','Frecuencia',...
     'Units','normalized','Position', [0.17 0.6 0.18 0.05]);
frec=uicontrol('Parent', tab5, 'Style','text',...
     'Units','normalized','Position', [0.17 0.55 0.18 0.05]);
uicontrol('Parent', tab5, 'Style', 'text',...
     'String','Amortiguamiento',...
     'Units','normalized','Position', [0.17 0.5 0.18 0.05]);
amort=uicontrol('Parent', tab5, 'Style','text',...
     'Units','normalized','Position', [0.17 0.45 0.18 0.05]);
listaplanos=uicontrol('Parent', tab5, 'Style', 'listbox',...
     'String',['Espacio 3D';'Plano OXY ';'Plano OXZ ';'Plano OYZ '],...
   'Units','normalized','Position', [0.01 0.7 0.15 0.2]);
uicontrol('Parent', tab5, 'Style', 'push',...
     'String','Guardar resultados',...
     'Units','normalized','Position', [0.01 0.2 0.18 0.1],...
     'Callback',@guarda);
uicontrol('Parent', tab5, 'Style', 'text',...
     'String','Nombre del fichero',...
     'Units','normalized','Position', [0 0.32 0.18 0.05]);
nomfile=uicontrol('Parent', tab5, 'Style','edit',...
     'Units','normalized','Position', [0.18 0.32 0.17 0.05]);
%%%Funciones de pest1%%%
function carga(\sim, \sim)delimiter=' ';
R1=str2num(get(edr1,'String'));
r2=str2num(get(edr2,'String'));
R2 = R1 + r2 - 1;C1=0; C2=2;
[FileName, PathName] = uigetfile('.txt');
x1=dlmread([PathName FileName],delimiter,[R1 C1 R2 C2]);
FileName=[FileName, char(32*ones(1,10-length(FileName)))];
set(listadatos, 'String', FileName);
n=get(edcarg,'String');
n=str2double(n);
set(edcarg,'Style','text');
```

```
[m, \sim]=size(x1);
H=zeros(m,n);
w1 = x1 (:, 1);
H(:,1)=x1(:,2)+x1(:,3)*1i;
if n>1
for ii=2:n
    [FileName, PathName] = uigetfile('.txt');
x1=dlmread([PathName, FileName], delimiter, [R1 C1 R2 C2]);
cadena=get(listadatos, 'String');
FileName=[FileName,char(32*ones(1,10-length(FileName)))];
set(listadatos, 'String', [cadena; FileName]);
set(listadatos2, 'String', [cadena; FileName]);
H(:,ii)=x1(:,2)+x1(:,3)*1i;
end
end
set(botoncarga, 'Callback', []);
 end
 function renueva (\sim, \sim)set(botoncarga, 'Callback', @carga);
     set(edcarg,'Style','edit');
     end
 function integra(\sim, \sim) int=get(listaunit,'Value');
        [Nf, \sim]=size(H);
         switch int
             case 2
                 for i=1: (Nf-1)
                    H(i,:) = trapz([w1(i) w1(i+1)], [H(i,:);H(i+1,:))]; end
             case 3
                 for i=1: (Nf-1)
                H(i, :) = \text{trapz}([w1(i) w1(i+1)], [H(i, :);H(i+1, :))];
                  end
                 for i=1: (Nf-1)
                 H(i,:) = trapz([w1(i) w1(i+1)], [H(i,:);H(i+1,:)]);
                  end
         end 
     end
%%%Funciones de pest2%%%
 function creanodo(\sim, \sim) ii=str2double(get(ednumnod,'String'));
     cord=str2num(get(ednod, 'String'));
     [n,\sim]=size(N); if n==1
          if N == zeros(1, 6);
          N=[\text{cord}, i i, 0, 0]; end
      end
     hh=find(N(;, 4) ==ii);
      [nn, \sim]=size(hh);
      if nn==0
          N=[N; [cord, ii, 0, 0]];
      else
         N(hh, :) = [cord, ii, 0, 0]; end
      N=sortrows(N,4);
     cadena=get(listanodos, 'String');
      switch cadena
           case [] 
          cadena=['Nodo ',num2str(ii),char(32*ones(1,5-length(num2str(ii))))];
           otherwise
            [m, \sim]=size(cadena);
```
```
 for kk=1:m
                 g=0;
                if str2double(cadena(kk, 6:end)) == ii;q=1; t=kk;
                    break
                 end
            end
            if g==1
                cadena(t,:)=['Nodo ',num2str(ii),char(32*ones(1,5-
length(num2str(ii))))];
            else
            cadena=[cadena;['Nodo ',num2str(ii),char(32*ones(1,5-
length(num2str(ii))))]];
            end 
      end
     set(listanodos, 'String', cadena);
     set(listanodos3,'String', cadena);
      plot3(N(:,1),N(:,2),N(:,3),'kx','Parent',a2);
      a2.XLabel.String = 'OX';
      a2.YLabel.String = 'OY';
      a2.ZLabel.String = 'OZ';
     x = get(a2, 'XLim');
     set(a2, 'XLim', [x(1)-1, x(2)+1])
      y=get(a2,'YLim');
     set(a2,'YLim', [y(1)-1, y(2)+1])
      z=get(a2,'ZLim');
      set(a2,'ZLim',[z(1)-1,z(2)+1])
     text(N(:,1),N(:,2),N(:,3),...
          [repmat(' ', length(N(:,1)),1), num2str(N(:,4))], 'Parent',a2); end
 function borranodo(\sim, \sim) ii=get(listanodos,'Value');
       cadena=get(listanodos, 'String');
       jj=str2double(cadena(ii,6:end));
       [n,\sim]=size(N);[m, \sim]=size(cadena);
        if ii==1
           if m == 1 set(listanodos,'Value',[]);
                 cadena=[];
            else
            cadena=cadena(2:end,:);
            end
          elseif ii==n
             set(listanodos, 'Value', ii-1);
             cadena=cadena(1:(n-1),:); else
             cadena=[cadena(1:(ii-1),:);cadena(iii+1:end,:)]; end
         set(listanodos, 'String', cadena);
         set(listanodos3, 'String', cadena);
        hh=find(N(;, 4) ==jj);
         if hh==1
            N=N(2:end,:);
         elseif hh==n
                N=N(1:(n-1),:); else
             N=[N(1:(hh-1),:);N((hh+1):end,:)]; end 
          plot3(N(:,1),N(:,2),N(:,3),'kx','Parent',a2);
          a2.XLabel.String = 'OX';
```

```
 a2.YLabel.String = 'OY';
      a2.ZLabel.String = 'OZ';
          x=get(a2,'XLim');
         set(a2,'XLim', [x(1)-1, x(2)+1])
            y=get(a2,'YLim');
         set(a2, 'YLim', [y(1)-1, y(2)+1])
          z = qet(a2, 'ZLim');
         set(a2,'ZLim', [z(1)-1, z(2)+1])
         text(N(:,1),N(:,2),N(:,3),...
          [repmat(' ' , length(N(:,1)) ,1), num2str(N(:,4))], 'Parent', a2); end
 function dibujalinea(\sim, \sim) x=str2double(get(ednumlin,'String'));
      ii=str2double(get(ednod1,'String'));
      jj=str2double(get(ednod2,'String'));
     [n,\sim]=size(L); if n==1
       if L == zeros(1, 3);
           L=[ii,jj,x]; end
      end
     hh=find(L(:,3)==x);
     [nn, \sim]=size(hh);
      if nn==0
         L=[L; [ii,jj,x]]; else
        L(hh,:) = [i i, j j, x]; end
      L=sortrows(L,3);
     cadena=get(listalineas, 'String');
      switch cadena
          case [] 
         cadena=['Linea ', num2str(x),char(32*ones(1,5-length(num2str(x))));
          otherwise
         [m, \sim]=size(cadena);
         q=0; for kk=1:m
                if str2double(cadena(kk,7:end)) == x;g=1;t=kk;
                    break
                 end
             end
            if q==1cadena(t,:)=['Linea', num2str(x), char(32*ones(1,5-
length(num2str(x))))];
             else
            cadena=[cadena; ['Línea ', num2str(x), char(32*ones(1,5-
length(num2str(x))))]];
             end
      end
     set(listalineas, 'String', cadena);
          plot3(N(:,1),N(:,2),N(:,3),'kx','Parent',a2);
          a2.XLabel.String = 'OX';
      a2.YLabel.String = 'OY';
      a2.ZLabel.String = 'OZ';
         x = get(a2, 'XLim');
         set(a2, 'XLim', [x(1)-0.1, x(2)+0.1])
           y=get(a2,'YLim');
         set(a2, 'YLim', [y(1)-0.1, y(2)+0.1])
          z = qet(a2, 'ZLim');
         set(a2,'ZLim', [z(1)-0.1, z(2)+0.1])
```

```
 hold(a2,'on')
          [n,\sim]=size(L); for kk=1:n
plot3(N(L(kk,1:2),1),N(L(kk,1:2),2),N(L(kk,1:2),3),'k','Parent',a2); 
          end
          text(N(:,1),N(:,2),N(:,3),...
          [remat(' ' , length(N(:,1)),1), num2str(N(:,4))], Parent',a2); hold(a2,'off') 
     end
 function borralinea(\sim, \sim) ii=get(listalineas,'Value');
        cadena=get(listalineas,'String');
        jj=str2double(cadena(ii,7:end));
         [n,\sim]=size(L);[m, \sim]=size(cadena);
         if ii==1
             if m==1
                 set(listanodos,'Value',[]);
                 cadena=[];
             else
              cadena=cadena(2:end,:);
             end
        elseif ii==n
              set(listalineas,'Value',ii-1);
              cadena=cadena(1:(n-1),:);
        else
             cadena=[cadena(1:(ii-1),:);cadena(ii+1:end,:)];
        end
         set(listalineas, 'String', cadena);
        hh=find(L(:,3)==jj);
         if hh==1
            L=L(2:end, :); elseif hh==n
                L=L(1:(n-1),:); else
              L=[L(1:(hh-1),:):L((hh+1):end,:)]; end
          plot3(N(:,1),N(:,2),N(:,3),'kx','Parent',a2);
          a2.XLabel.String = 'OX';
      a2.YLabel.String = 'OY';
      a2.ZLabel.String = 'OZ';
          x = qet(a2, 'XLim');
          set(a2,'XLim', [x(1)-1, x(2)+1])
          y=get(a2,'YLim');set(a2, 'YLim', [y(1)-1, y(2)+1])
          z = get(a2, 'ZLim');
         set(a2,'ZLim', [z(1)-1, z(2)+1])
          hold(a2,'on')
          [n, \sim]=size(L);
           for kk=1:n
plot3(N(L(kk,1:2),1),N(L(kk,1:2),2),N(L(kk,1:2),3),'k','Parent',a2); 
          end
          text(N(:,1),N(:,2),N(:,3),...
          [repmat(' ',length(N(:,1)),1), num2str(N(:,4))], 'Parent',a2);
          hold(a2,'off') 
     end
%%%Funciones de pest3%%%
 function definemov(\sim,\sim)
        ii=get(listanodos3,'Value');
       cadena=get(listanodos3, 'String');
```

```
jj=str2double(cadena(ii,6:end));
        eje=get(listadirec,'Value');
        file=get(listadatos2,'Value');
       hh=find(N(:, 4) ==jj);
       N(hh,5)=eje;N(hh, 6) =file;
 end
 function diagrama(\sim, \sim) m=str2num(get(nodmed,'String'));
     m=N(m,6);W=0:0.01:w1(end);[\sim, NONi]=size(H);
      w=cell(NoNi,1);
      xx=spline(w1,H.',W);
      xx=xx.';
     h=xx(:,m);w=cell(NoNi, 1);for ii=1:NoNi
[\sim, \text{loc}]=findpeaks(abs(xx(:,ii)));
w{ii}=W(loc);
plot(W(loc),(max(abs(h))*ii/NoNi)*ones(length(loc),1),'xk','Parent',a3);
hold(a3,'on')
plot(W,(max(abs(h))*(ii+0.5)/NoNi)*ones(length(W),1),...
       'Color',[0.7 0.7 0.7],'Parent',a3)
end
MIF=sum(abs(real(xx).^2),2)./sum(abs(xx.^2),2);
plot(W,MIF*max(abs(h)),'Parent',a3)
plot(W,abs(h),'k','Parent',a3)
hold(a3,'off')
 end
 function escoge(\sim,\sim)
n=str2num(get(moddiag,'String'));
m=str2num(get(nodmed,'String'));
m=N(m,6);W=0:0.01:w1(end);
 xx=splitne(w1,H.'',W);xx=xx.';
h=xx(:,m);[\sim, NONi]=size(H);
 [x, y] =ginput(n);
 I = zeros(1, n);J=I;wn =zeros(n, 1);
hold(a3,'on')
 for ii=1:n
    [\sim,1(ii)]=min(abs(y(ii)-max(abs(h))*[1:NoNi]/NoNi));
    [\sim, J(ii)]=min(abs(x(ii)-w{I(ii)}));
    wn(i) = w{I(i) }(J(i));
     plot(wn(ii),(max(abs(h))*I(ii)/NoNi),'kx','MarkerSize',10)
 end
 locs=round(wn/0.01+1);wb = zeros(n,1);wa=wb;
 for jj=1:n
     for kk=locs(jj):-1:1
        if abs(h(kk))<abs(h(locs(jj)))/sqrt(2)
             wb(jj)=W(kk); break
         end
     end
     for kk=locs(jj):length(W)
        if abs(h(kk))<abs(h(locs(jj)))/sqrt(2)
```

```
wa(jj)=W(kk); break
         end
     end
 end
nr = (wa.^2-wb.^2)./(2*(wn).^2);
 eps=nr/2;
Hk=zeros(length(W),n);
 for jj=1:n
   Hk(:,jj)=1./(wn(jj).^2-W.^2+1i*2*eps(jj)*wn(jj).*W);end
modo=zeros(n,NoNi);
modo(:, m) = sqrt(Hk(log, :)^(-1)*h(locs)).*(angle(h(locs))./abs(angle(h(locs))));
 for kk=1:NoNi
      if kk~=m
\text{mode}(:,kk)=(Hk(locs,:).*repmat(modo(:,m).',n,1))^(-1)*xx(locs,kk);
      end
 end
 cadena=repmat('Modo ', n, 1);
cadena=[cadena,num2str([1:n]')];
 set(listares, 'String', cadena);
hold(a3,'off')
end
%%%Funciones de pest4%%%
function Mac(~\sim,~\sim)
mac=MAC(modo.');
b=bar3(mac,'Parent',a4mac);
colorbar(a4mac);
for k = 1: length(b)
    zdata = b(k).ZData;
    b(k).CData = zdata;
    b(k).FaceColor = 'interp';
end
title(a4mac,'MAC') 
end
%%%Funciones de pest5%%%
function modos(\sim,\sim)
     ii=get(listares,'Value');
     dim=get(listaplanos,'Value');
    set(frec,'String',[num2str(wn(ii)),' rad/s']);
    set(amort,'String',num2str(eps(ii)));
    [\sim, NONi]=size(modo);
    modoii=modo(ii,:)/max(mod(ii,:)); Nn=N;
    [n,\sim]=size(L); for jj=1:NoNi
        nf = find(N(:,6) == jj);Nn(nf,N(nf,5))=N(nf,N(nf,5))+real(modoi(ij));
     end
     if dim==1
     plot3(N(:,1),N(:,2),N(:,3),'kx','Parent',a5);
    text(N(:,1),N(:,2),N(:,3)),...
         [repmat(' ',length(N(:,1)),1), num2str(N(:,4))], 'Parent',a5);
     a5.XLabel.String = 'OX';
     a5.YLabel.String = 'OY';
     a5.ZLabel.String = 'OZ';
    x = get(a5, 'XLim');set(a5,'XLim', [x(1)-0.1, x(2)+0.1])
     y=get(a5,'YLim');
    set(a5, 'YLim', [y(1)-0.1, y(2)+0.1])
    z = qet(a5, 'ZLim');
```

```
set(a5,'ZLim', [z(1)-0.1, z(2)+0.1])
     hold(a5,'on')
     for kk=1:n
         plot3(N(L(kk,1:2),1),N(L(kk,1:2),2),N(L(kk,1:2),3),'k','Parent',a5); 
     end
     plot3(Nn(:,1),Nn(:,2),Nn(:,3),'bx','Parent',a5);
     for kk=1:n
plot3(Nn(L(kk,1:2),1),Nn(L(kk,1:2),2),Nn(L(kk,1:2),3),'b','Parent',a5); 
     end
     hold(a5,'off')
     else
         if dim==2
            a=1; b=2;
            A='OX';B='OY';
         elseif dim==3
            a=1; b=3;
            A='OX';B='OZ';
         elseif dim==4
            a=2; b=3;A='OY'; B='OZ';
         end
        plot(N(:,a),N(:,b),'kx','Parent',a5);
     a5.XLabel.String=A;
     a5.YLabel.String=B;
     hold(a5,'on')
     for kk=1:n
         plot(N(L(kk,1:2),a),N(L(kk,1:2),b),'k','Parent',a5); 
     end
     plot(Nn(:,a),Nn(:,b),'bx','Parent',a5);
     for kk=1:n
         plot(Nn(L(kk,1:2),a),Nn(L(kk,1:2),b),'b','Parent',a5); 
     end
     hold(a5,'off') 
     end
end
function guarda(\sim, \sim) [n,m]=size(modo);
     filename=get(nomfile,'String');
     for ii=1:n
    modos(i,:) = modo(i,:) / max(mod(i, :));
     end
     A=[[1:n]',wn,eps,modos].';
   fileID = fopen([filename,'.txt'],'w');
    formatSpec =['%4g %7.3f %6.5f ',repmat('%12.3f',1,m),'\r\n'];
     fprintf(fileID,'%4s %12s %4s %12s\r\n','Modo','Frecuencia','Coef. 
Amortiguación','Modo de Vibración');
     fprintf(fileID,formatSpec,A);
     fclose(fileID);
end
end
```
## **Anexo C. - Código en Matlab de la función MAC**

```
function mac=MAC(phi)
for I=1:size(phi,2)
      for J=1:size(phi,2)
          \texttt{mac}(\texttt{I},\texttt{J})=\texttt{Mac}(\texttt{phi}(:,\texttt{I}),\texttt{phi}(:,\texttt{J})); end
end
end
function MaC=Mac(Phi1,Phi2)
MaC= (abs(Phi1'*Phi2))^2/((Phi1'*Phi1)*(Phi2'*Phi2));
end
```
## **Anexo D. - Código en Matlab de la pantalla de inicio**

```
function inicioprograma
close('All')
hfig=figure('Menubar','none','NumberTitle','off','color',[1 1 1]);
a1=axes('Parent',hfig,'Position',[0.01 0.72 0.20 0.22]);
[xetsi, mapetsi]=imread('etsi', 'jpg');
image(xetsi,'Parent',a1);
colormap(mapetsi);
axis(al, 'off')a2=axes('Parent',hfig,'Position',[0.75 0.72 0.22 0.25]);
[xus,mapus]=imread('us','jpg');
image(xus,'Parent',a2);
colormap(mapus);
axis(a2,'off')
uicontrol('Parent', hfig, 'Style','text','BackGroundColor', [1 1 1],...
     'String','TRABAJO FIN DE GRADO','FontSize',25,...
     'Units','normalized','Position', [0.25 0.75 0.5 0.2]);
uicontrol('Parent', hfig, 'Style','text','BackGroundColor',[1 1 1],...
     'String','Implementación en MATLAB de métodos de N GDLpara realizar 
análisis modal experimental de estructuras',...
     'FontSize',20,...
     'Units','normalized','Position', [0.05 0.4 0.9 0.3]);
uicontrol('Parent', hfig, 'Style','text','BackGroundColor', [1 1 1],...
     'String','Autor: Aurelio Marín Aranzana ','FontSize',16,...
     'Units','normalized','Position', [0.22 0.3 0.65 0.1]);
uicontrol('Parent', hfig, 'Style','text','BackGroundColor', [1 1 1],...
     'String','Tutor: Rosario Chamorro Moreno','FontSize',16,...
     'Units','normalized','Position', [0.22 0.2 0.65 0.1]);
uicontrol('Style','pushbutton','Units','normalized',...
     'Position',[0.85 0.03 0.12 0.1],'String','CONTINUAR',...
     'Callback','clear all;close all;clc;analisismodal;');
end
```
[1] N. M. M. Maia and J. M. M. Silva << Modal analysis identification techniques>>,*Philosophical Transactions: Mathematical, Physical and Engineering Sciences*, Vol.359, No. 1778, Experimental Modal Analysis,Jan. 15, 2001, pp. 29-40

[2] Brüel & Kjaer, Application notes.  $\leq$ An introduction to modal testing  $\geq$ 

[3] Peter Avitabile, University of Massachusetts Lowell, Lowell, Massachusetts.<<Experimental Modal Analysis. A Simple Non-Mathematical Presentation>>,*Sound and vibration*, Enero 2001

[4] Randall J. Allemang.<<The Modal Assurance Criterion –Twenty Years of Use and Abuse>> University of Cincinnati, Cincinnati, Ohio, IMAC-XX, the 20th International Modal Analysis Conference, Los Angeles, CA, February 2002

[5] M. E. Garbayo, J. M. Pintor. <<Ajuste y validación de modelos teóricos mediante ensayos de vibración sobre el componente.>> Universidad Pública de Navarra, Dpto. Ingeniería Mecánica Energética y Materiales

[6] E. Reynders, J. Houbrechts and G. De Roeck. <<Automated interpretation of stabilization diagrams>>, *Modal Analysis Topics*, Vol.3, Proceedings of the 29<sup>th</sup> IMAC, A Conference on Structural Dynamics, 2011, pp. 189-201

[7] Spitznogle, F. R., Quazi, A. H. << Representation And Analysis Of Time-Limited Signals Using A Complex Exponential Algorithm >>,*The Journal of The Acoustical Society of America*, Vol. 47, No. 5 (Part l), 1970, pp. 1150-l 155.

[8] Tamara Nestorovic´ , Miroslav Trajkov and Matthias Patalong. <<Identification of modal parameters for complex structures by experimental modal analysis approach>>, *Advances in Mechanical Engineering* 2016, Vol. 8(5) 1–16

[9] N. M. M. Maia.<<Extraction of valid modal properties from measured data in structural vibrations>>, Imperial College of Science, Technology and Medicine, University of London, December 1988.

[10] A. Malekjafarian, R. Brincker, M. R. Ashory and M. M. Khatibi. <<Identification of closely spaced modes using Ibrahim TimeDomain method>>, 4th International Operational Modal Analysis Conference, IOMAC 2011

[11] A. F. Ghazali and A. A. Mat Isa. <<Modal Extraction Accuracy Using Single Station Time Domain (SSTD) Technique>>, *Journal of Mechanical Engineering*, Vol. 9, No. 1, 2012, pp. 123-138

[12] J.Juang and R.S. Pappa. <<An Eigensystem Realization Algorithm for Modal Parameter Identification and Model Reduction>>, *Journal of Guidance*, Vol. 8, No. 5, 1985, pp. 620-627

[13] T. W. Anderson. << Estimation for autoregresive moving average models in the time and frequency domain>>, *The Annals of Statistics* 1977, Vol.5, No.5, pp.842-865

[14] J. M. Leuridan. << Some direct parameter model identification methods applicable for multiple-input modal analysis>>, University of Cincinnati, 1984

[15] D. R. Gaukroger, C. W. Skingle and K. H. Heron. << NUMERICAL ANALYSIS OF VECTOR RESPONSE LOCI>>, *Journal of Sound and Vibration* 1973, Vol.29, No.3, 341-353

[16] D. J. Ewins and P. T. Gleeson. <<A METHOD FOR MODAL IDENTIFICATION OF LIGHTLY DAMPED STRUCTURES>>, *Journal of Sound and Vibration* 1982, Vol.84, No.l, 57-79

[17] R. Kumaresan. <<On a Frequency Domain Analog of Prony's Method>>,*IEEE TRANSACTIONS ON ACOUSTICS, SPEECH. AND SIGNAL PROCESSING*. Vol.38, No. I, JANUARY 1990, pp. 168-170

[18] Schmerr .<<A New Complex Exponential Frequency Domain Technique For Analysing Dynamic Response Data>>,Proc. of IMAC I, Orlando, Florida, Nov. 8-10,1982.

[19] D. Formenti and M. Richardson. <<PARAMETER ESTIMATION FROM FREQUENCY RESPONSE MEASUREMENTS USING RATIONAL FRACTION POLYNOMIALS (TWENTY YEARS OF PROGRESS)>>,2002 IMAC-XX, pp.373-382.

[20] D. Formenti and M. Richardson. <<Global Curve Fitting of Frequency Response Measurements using the Rational Fraction Polynomial Method>>3<sup>rd</sup> IMAC Conference, Orlando, FL, January 1985.

[21] J.Juang and H.Suzuki. <<An Eigensystem Realization Algorithm in Frequency Domain for Modal Parameter Identification>>, *J. Vib., Acoust., Stress, and Reliab* Vol. 110, No.10, Jan 01, 1988, pp.24-29

[22] M. Link and A. Vollan. <<Identification of Structural System Parameters>>, *Zeitschrift für Flugwissenschaften und Weltraumforschung*.2 (1978), Heft 3, pp.165-174

[23] Domen Rovšček, Janko Slavič and Miha Boltežar. <<Tuned-Sinusoidal Method for the Operational Modal Analysis of Small and Light Structures>>, *Journal of Mechanical Engineering* Vol.60, No.3, 2014, pp.187-194

[24] S. Chauhan, R. Martell, R.J. Allemang, D.L. Brown. << Unified Matrix Polynomial Approach for Operational Modal Analysis>>, 2007 IMAC-XXV: Conference & Exposition on Structural Dynamics

[25] R.J. Allemang, D.L. Brown, W.A. Fladung; "Modal parameter estimation: A Unified Matrix Polynomial Approach" Proceedings of the 12th IMAC, Honolulu, Hawaii, January, 1994.

[26] Gaetan Kerschen - Jean-Claude Golinval, <<Experimental Modal Analysis>>, Structural Dynamics Research Group, University of Liege

[27]D.J.Ewins, 2009<<MODAL TESTING theory, practice and application>>, 2<sup>nd</sup> edition, Wiley-Blackwell

[28] Peter Verboven. <<FREQUENCY-DOMAIN SYSTEM IDENTIFICATION FOR MODAL ANALYSIS>>, VRIJE UNIVERSITEIT BRUSSEL, Tesis Doctoral, 2002

[29] Patrick Guillaume. <<MODAL ANALYSIS>> Department of Mechanical Engineering,Vrije Universiteit Brussel, Pleinlaan 2, B-1050 Brussel, Belgium.

[30] M.Rades <<Performance of various mode indicator functions>>, *Shock and Vibration* Vol. 17, 2010, pp.473–482